## **РЕГЛАМЕНТ ПРОВЕДЕНИЯ ТРЕНИРОВОЧНОГО ЭКЗАМЕНА**

по информатике и ИКТ в компьютерной форме

с применением технологии доставки экзаменационных материалов

*на электронных носителях* с участием обучающихся 11-х классов общеобразовательных организаций

27 апреля 2021 года

Москва 2021

#### **Аннотация**

Тренировочный экзамен по информатике и ИКТ в компьютерной форме (далее – КЕГЭ) *с применением технологии доставки экзаменационных материалов на электронных носителях* с участием обучающихся 11-х классов общеобразовательных организаций проводится в соответствии с требованиями Государственного контракта № Ф-07-кс-2021 от «09» марта 2021 г, Государственный заказчик – Федеральная служба по надзору в сфере образования и науки, (Рособрнадзор).

Настоящий документ является регламентом подготовки и проведения тренировочного экзамена по КЕГЭ и содержит:

- дату проведения тренировочного экзамена;
- цели, задачи и ограничения проведения тренировочного экзамена;
- перечень мероприятий, проводимых в рамках тренировочного экзамена с указанием ответственных лиц и сроков проведения;
- информацию о техническом оснащении регионального центра обработки информации и пунктов проведения экзаменов, необходимом для проведения тренировочного экзамена;
- информацию о работе консультационной и технической поддержки.

## **Содержание**

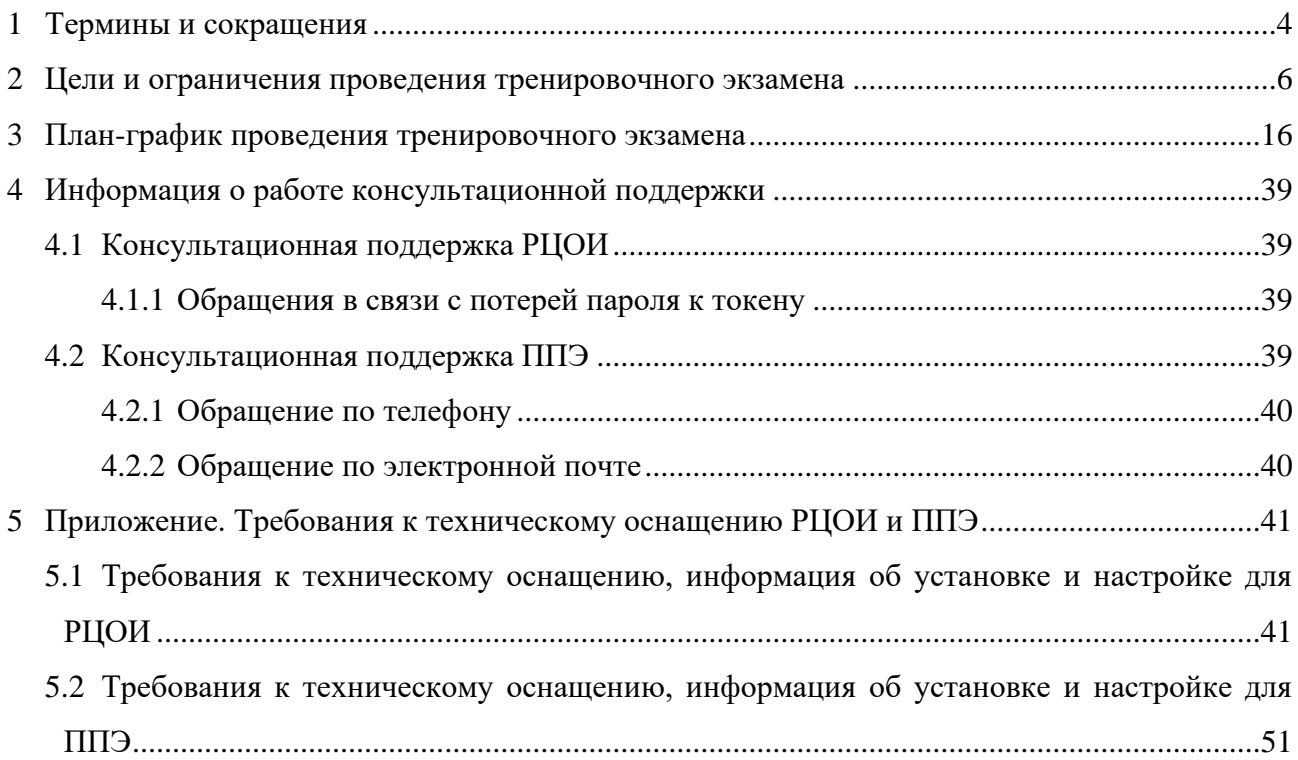

# <span id="page-3-0"></span>**1 Термины и сокращения**

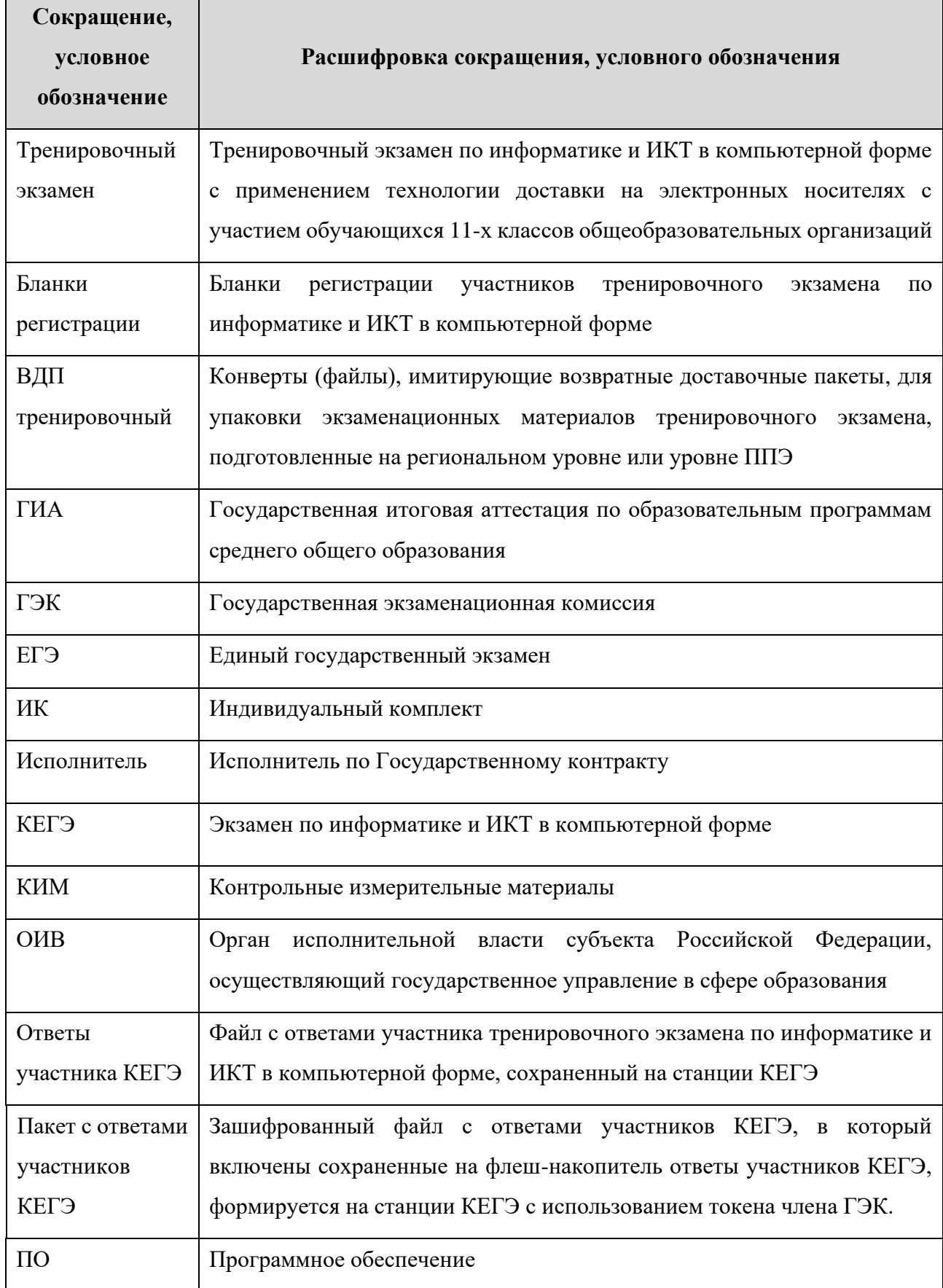

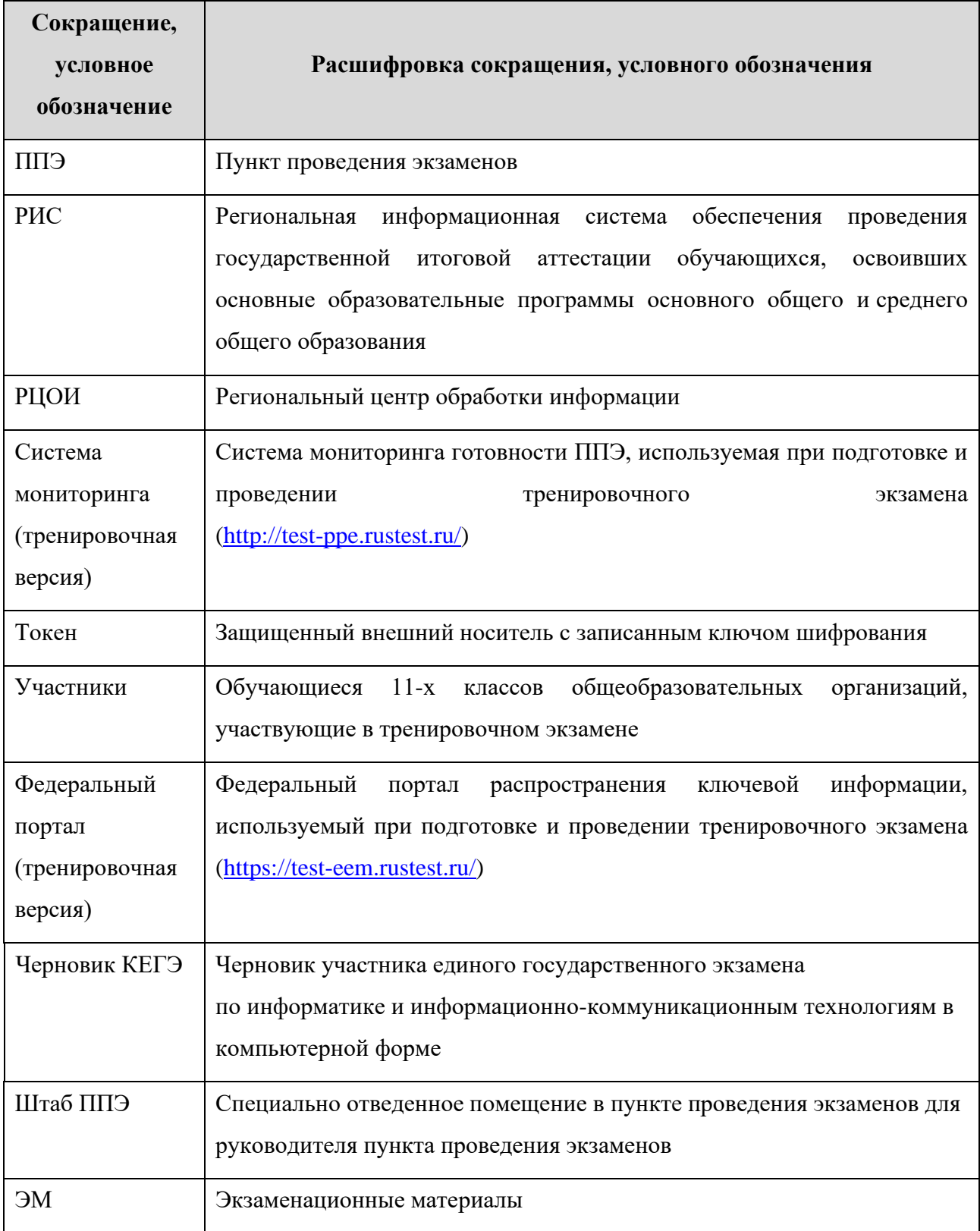

## <span id="page-5-0"></span>**2 Цели и ограничения проведения тренировочного экзамена**

Целью проведения тренировочного экзамена является отработка организационных и технологических процедур, осуществляемых при проведении экзамена по КЕГЭ *с применением технологии доставки на электронных носителях* с участием обучающихся, в том числе включающих:

– проведение сбора, планирования и рассадки участников в РИС «Планирование ГИА (ЕГЭ) 2021 (апробация)» версии 24.00, включая назначение членов ГЭК, имеющих токены;

– формирование заказа ЭМ в РИС «Планирование ГИА (ЕГЭ) 2021 (апробация)» версии 24.00;

– подготовку ЭМ КЕГЭ (бланков регистрации и КИМ) на основе выполненного заказа ЭМ, производство и запись на электронные носители ЭМ КЕГЭ;

– формирование ОИВ перечня стандартного ПО, предоставляемого участникам при проведении КЕГЭ: редакторы электронных таблиц, текстовые редакторы, среды программирования на языках: Школьный алгоритмический язык, C#, C++, Pascal, Java, Python;

– техническую подготовку и контроль технической готовности к проведению тренировочного экзамена в ППЭ и РЦОИ;

– формирование и размещение ключей доступа к ЭМ на каждый ППЭ;

– печать бланков регистрации в аудиториях ППЭ;

– выполнение участниками тренировочного экзамена на станциях КЕГЭ в аудиториях ППЭ;

– сохранение ответов участников КЕГЭ на станциях КЕГЭ на флеш-накопитель, экспорт защищенного пакета с ответами участников КЕГЭ c использованием токена члена ГЭК на последней станции КЕГЭ для передачи в РЦОИ;

– сканирование бланков регистрации, форм ППЭ в штабе ППЭ;

– обеспечение передачи пакетов с электронными образами бланков регистрации и форм ППЭ, а также пакетов с ответами участников КЕГЭ из штаба ППЭ в РЦОИ по каналам сети «Интернет» с использованием станции авторизации;

– обеспечение приёмки переданных из ППЭ материалов в РЦОИ;

– обработку бланков регистрации и загрузку ответов участников КЕГЭ;

– обработку результатов участников на федеральном уровне;

– доведение результатов тренировочного экзамена (первичный балл) до участников через РЦОИ субъектов Российской Федерации.

– мониторинг технической оснащенности ППЭ субъектов Российской Федерации путем сбора данных о технической оснащённости аудиторий и ППЭ, которые будут задействованы при проведении КЕГЭ в 2021 году;

Дата проведения тренировочного экзамена: 27 апреля 2021 года.

Начало проведения тренировочного экзамена: 10-00 часов по местному времени.

### *В процессе проведения тренировочного экзамена принимаются следующие условия и ограничения:*

1. Определены следующие количественные показатели по участию в тренировочном экзамене:

- количество ППЭ все ППЭ, которые планируется задействовать для проведения КЕГЭ в 2021 году;
- количество аудиторий все аудитории, которые планируется задействовать для проведения КЕГЭ в 2021 году;
- количество участников в одной аудитории ППЭ в соответствии с вместимостью, технической оснащенностью и санитарно-эпидемиологическими требованиями, но не более 25;
- количество членов ГЭК, имеющих токен не менее 2 на ППЭ;
- количество экспертов предметных комиссий не привлекаются.

2. К участию в тренировочном экзамене привлекаются следующие категории работников:

- члены ГЭК;
- руководители ППЭ;
- технические специалисты;
- организаторы в аудитории;
- организаторы вне аудитории;
- специалисты РЦОИ.

3. В качестве членов ГЭК должны привлекаться лица, которым выдан токен для использования при проведении ЕГЭ 2021 года.

4. В качестве руководителей ППЭ, технических специалистов, организаторов в аудитории, организаторов вне аудитории и членов ГЭК рекомендуется привлекать лиц, которых планируется задействовать при проведении ЕГЭ 2021 года.

5. Проверка ответов участников на региональном уровне не производится.

6. Для проведения тренировочного экзамена в ППЭ должно быть подготовлено оборудование в соответствии с требованиями Приложения.

В каждой аудитории ППЭ, в которой запланировано проведение тренировочного экзамена, должны быть установлены:

– одна станция печати ЭМ;

– станции КЕГЭ для каждого участника экзамена (допускается использование одного внешнего CD (DVD)-привода для всех станций КЕГЭ в аудитории).

В штабе ППЭ должны быть установлены:

– основная и резервная станции авторизации;

– принтер для печати сопроводительных материалов;

– основная и резервная станции сканирования в ППЭ;

– резервные станции печати ЭМ (допускается размещение в соответствии с порядком, определенным в субъекте Российской Федерации);

– резервные станции КЕГЭ (2-3 на 15 участников, допускается размещение в соответствии с порядком, определенным в субъекте Российской Федерации).

*Важно. Тренировочный экзамен следует проводить с использованием оборудования (станций КЕГЭ), предназначенного для проведения основного периода ЕГЭ 2021.*

Должны быть подготовлены основные и резервные флеш-накопители для сохранения ответов участников КЕГЭ с учетом выбранной схемы сохранения:

– для каждого технического специалиста, выполняющего сохранение ответов участников КЕГЭ (ответы из одной аудитории должны сохраняться на один флешнакопитель);

– для каждой аудитории ППЭ.

7. В тренировочном экзамене на добровольной основе без создания особых условий могут участвовать обучающиеся с ограниченными возможностями здоровья, дети-инвалиды, инвалиды.

8. Заказ ЭМ, сбор, планирование и рассадка участников, подготовка комплекта форм ППЭ выполняется в РИС «Планирование ГИА (ЕГЭ) 2021 (апробация)» версии 24.00 на уровне РЦОИ (версия для МСУ не предусмотрена).

9. Не позднее 26 марта 2021 года вносятся сведения о заказе ЭМ в РИС «Планирование ГИА (ЕГЭ) 2021 (апробация)» версии 24.00.

*Важно. Заказ ЭМ осуществляется комплектами по 15 ИК (один электронный носитель с бланками регистрации для печати на станции печати ЭМ, один электронный носитель с КИМ для использования на всех станциях КЕГЭ в аудитории), комплектация дисков по 5 ИК не предусмотрена.*

10. Не позднее 12 апреля 2021 года субъектом Российской Федерации должен быть определен перечень версий стандартного ПО, предоставляемого участнику для выполнения тренировочного экзамена (редакторы электронных таблиц, текстовые редакторы, среды программирования на языках: Школьный алгоритмический язык, C#, C++, Pascal, Java, Python), и подготовлены дистрибутивы этого ПО.

11. Не позднее 19 апреля 2021 года вносятся сведения о:

– ППЭ, которые планируется задействовать в тренировочном экзамене, и их назначении на тренировочный экзамен;

– назначении аудиторного фонда ППЭ на тренировочный экзамен;

– участниках тренировочного экзамена и их распределении по ППЭ;

– работниках ППЭ и членах ГЭК;

– выдаче токенов членам ГЭК;

– специалистах РЦОИ, обеспечивающих расшифровку электронных образов бланков регистрации, и сертификатах их токенов;

– назначении работников ППЭ и членов ГЭК на тренировочный экзамен.

12. Не позднее 26 апреля 2021 года должно быть:

– выполнено автоматизированное распределение участников («рассадка») до 15-00 часов по местному времени;

– завершено проведение контроля технической готовности и выполнена передача электронных актов технической готовности до 17-00 часов по местному времени.

13. ЭМ для проведения тренировочного экзамена передаются на электронных носителях.

14. Заказ на федеральном уровне возвратных доставочных пакетов для проведения тренировочного экзамена не предусмотрен. В ППЭ используются ВДП тренировочные.

15. Для проведения тренировочного экзамена на федеральном уровне развертываются федеральный портал (тренировочная версия) и система мониторинга (тренировочная версия). Для доступа к системе мониторинга (тренировочная версия) используются реквизиты, аналогичные доступу к рабочей версии системы мониторинга готовности ППЭ.

16. Результаты в виде первичного балла доводятся до участников через РЦОИ субъектов Российской Федерации.

17. Приём и рассмотрение апелляций по результатам тренировочного экзамена не предусмотрены.

## *Задачи, которые должны быть решены в ходе проведения тренировочного экзамена:*

1. Сбор заявок на участие в тренировочном экзамене, направленных официальным письмом ОИВ или РЦОИ.

2. Формирование заказа ЭМ, сбор, планирование и рассадка участников, назначение работников ППЭ и членов ГЭК в РИС «Планирование ГИА (ЕГЭ) 2021 (апробация)» версии 24.00.

3. Формирование сводного заказа ЭМ, подготовка, шифрование, производство и запись электронных носителей с ЭМ.

4. Мониторинг технической оснащенности ППЭ субъектов Российской Федерации, которые будут задействованы при проведении КЕГЭ в 2021 году.

*Анкеты и информация о сроках заполнения анкет будут предоставлены дополнительно.*

5. Доставка ЭМ на электронных носителях в субъекты Российской Федерации.

6. Формирование ОИВ субъекта Российской Федерации перечня стандартного ПО, предоставляемого обучающемуся во время экзамена (текстовые редакторы, редакторы электронных таблиц, среды программирования на языках Школьный алгоритмический язык, С#, C++, Pascal, Java, Python).

7. Установка в ППЭ стандартного ПО, предоставляемого обучающемуся во время экзамена, в соответствии с перечнем, сформированным ОИВ. Для этого необходимо:

– получить из РЦОИ перечень стандартного ПО, предоставляемого обучающемуся во время экзамена, определенный ОИВ, и дистрибутивы этого ПО (текстовые редакторы, редакторы электронных таблиц, среды программирования на языках: Школьный алгоритмический язык,  $C#$ ,  $C++$ , Pascal, Java, Python);

– проверить соответствие технических характеристик компьютеров (ноутбуков), на которые будет установлена станция КЕГЭ, предъявляемым минимальным требованиям для установки станции КЕГЭ, а также минимальным требованиям, обеспечивающим стабильную работу версий стандартного ПО, предоставляемого участнику КЕГЭ, включенных в перечень, определенный субъектом Российской Федерации;

– установить (начать установку) на компьютеры (ноутбуки), предназначенные для использования в качестве станций КЕГЭ, стандартное ПО, предоставляемое участнику экзамена во время экзамена (текстовые редакторы, редакторы электронных таблиц, среды программирования на языках Школьный алгоритмический язык,  $C#$ ,  $C++$ , Pascal, Java, Python) в соответствии с перечнем, полученным из РЦОИ;

– подготовить перечень стандартного ПО, установленного в ППЭ (указанный перечень готовится на основе перечня стандартного ПО, предоставляемого участнику экзамена во время экзамена, сформированного ОИВ, в строгом соответствии с фактически установленным на компьютеры (ноутбуки), предназначенные для использования в качестве станций КЕГЭ).

*Важно! Сроки начала подготовки рабочих мест участников КЕГЭ увеличены в связи с большим объёмом работ по установке стандартного ПО, предоставляемого участнику КЕГЭ. Работы по установке рабочих мест участников КЕГЭ должны быть завершены до начала проведения контроля технической готовности.*

8. Обеспечение готовности ППЭ в части настройки основной и резервной станций авторизации с участием члена ГЭК.

Для этого необходимо:

– выбрать этап «Тренировочный экзамен» на странице настроек для подключения к федеральному порталу (тренировочная версия);

– присвоить уникальный номер компьютеру (ноутбуку) в рамках ППЭ;

– выполнить подтверждение настроек станции авторизации на федеральном портале (тренировочная версия) с использованием токена члена ГЭК.

9. Обеспечение технической подготовки ППЭ к проведению тренировочного экзамена, которая включает в себя:

– проверку технических характеристик компьютеров (ноутбуков), лазерных принтеров и сканеров, предназначенных для проведения тренировочного экзамена, предъявляемым требованиям согласно Приложению;

– присвоение всем компьютерам (ноутбукам), в том числе резервным уникальных в рамках ППЭ номеров;

– установку и настройку *основных* и *резервных* станций печати ЭМ (этап «Тренировочный экзамен», предмет «25 – Информатика и ИКТ (КЕГЭ)», дата экзамена 27.04.2021), которая включает в себя печать тестовых бланков регистрации;

– установку и настройку *основных* и *резервных* станций КЕГЭ (этап «Тренировочный экзамен», предмет «25 – Информатика и ИКТ (КЕГЭ)», дата экзамена 27.04.2021), которая включает в себя проверку работы с тестовым КИМ, проверку работы установленного в соответствии с перечнем стандартного ПО одновременно с работой станции КЕГЭ;

– установку в штабе ППЭ и настройку *основной* и *резервной* станций сканирования в ППЭ (этап «Тренировочный экзамен», предмет «25 – Информатика и ИКТ (КЕГЭ)», дата экзамена 27.04.2021), которая включает в себя калибровку сканера с использованием эталонного калибровочного листа, сканирование тестовых бланков регистрации, напечатанных на основных и резервных станциях печати ЭМ, и тестовой формы 13-03-К, сохранение тестовых пакетов сканирования;

– настройку в штабе ППЭ *основной* и *резервной* станций авторизации, которая включает в себя настройку соединения с сервером РЦОИ и передачу тестовых пакетов сканирования в РЦОИ;

– передачу в систему мониторинга (тренировочная версия) статуса «Техническая подготовка пройдена» посредством *основной* станции авторизации.

10. Обеспечение контроля технической готовности ППЭ к проведению тренировочного экзамена при участии члена ГЭК, который включает в себя:

– проверку технической готовности *основных* и *резервных* станций печати ЭМ, включая сохранение электронных актов технической готовности;

– проверку технической готовности *основных* и *резервных* станций КЕГЭ, включая загрузку КИМ в присутствии члена ГЭК, загрузку пакета с сертификатами специалистов РЦОИ и сохранение электронных актов технической готовности;

– проверку технической готовности *основной* и *резервной* станций сканирования в ППЭ, включая сканирование одного из тестовых бланков регистрации, напечатанных на станциях печати ЭМ, тестовой формы 13-03-К, сохранение электронных актов технической готовности;

– проверку технической готовности *основной* и *резервной* станций авторизации, а именно:

- o проверку наличия соединения с федеральным порталом (тренировочная версия) и сервером РЦОИ по основному и резервному каналам доступа в сеть «Интернет», а также передачу электронного акта технической готовности станции авторизации (регистрацию на федеральном портале) в систему мониторинга (тренировочная версия);
- o авторизацию всех членов ГЭК на федеральном портале (тренировочная версия), авторизация проводится не ранее 2 рабочих дней и не позднее 17-00 часов по местному времени календарного дня, предшествующего тренировочному экзамену;

– регистрацию *основных* и *резервных* станций печати ЭМ, станций КЕГЭ, станций сканирования в ППЭ на федеральном портале (тренировочная версия) посредством *основной* станции авторизации путем передачи электронных актов технической готовности в соответствии с выполненной рассадкой участников тренировочного экзамена;

– передачу в систему мониторинга (тренировочная версия) статуса «Контроль технической готовности завершен» посредством *основной* станции авторизации.

*Важно! Передача статуса «Контроль технической готовности завершен» возможна только при наличии сведений о выполненной рассадке на федеральном портале (тренировочная версия).*

*Важно! Удаление/замена актов основных станций после передачи статуса «Контроль технической готовности завершен» запрещены. В случае необходимости удаления/замены ранее переданного акта следует отменить передачу статуса «Контроль технической готовности завершен», выполнить передачу соответствующего акта, затем передать статус «Контроль технической готовности завершен» повторно.*

11. Обеспечение технической подготовки РЦОИ к проведению тренировочного экзамена, которая включает в себя установку и настройку:

– модуля связи с ППЭ (сервис и клиент сервиса связи с ППЭ) для автоматизированного получения пакетов с электронными образами бланков регистрации и форм ППЭ, а также пакетов с ответами участников КЕГЭ из ППЭ в РЦОИ;

– станции загрузки электронных бланков;

– специализированного программного комплекса обработки бланков участников ГИА ABBYY TestReader 5.5 Network\_v1350;

– ПО Офис ЕГЭ  $10.5$ ;

– переданных шаблонов и настроек для комплекса обработки бланков ABBYY TestReader 5.5 Network\_v1350.

Для приёма и обработки материалов, полученных из ППЭ, должно быть подготовлено оборудование в соответствии с требованиями Приложения.

12. Подготовка ключей доступа к ЭМ и их размещение на федеральном портале (тренировочная версия) в день проведения тренировочного экзамена.

13. Проведение тренировочного экзамена:

– скачивание ключа доступа к ЭМ с [федерального](file://///arty/D$/Мои%20документы/апробация/2019/2019.04.19%20обществознание%20сканирование%20в%20аудиториях/%20федерального) портала (тренировочная версия) в день проведения тренировочного экзамена;

– печать бланков регистрации в аудиториях ППЭ и выдача участникам тренировочного экзамена;

*Важно! В случае необходимости использования резервной станции печати ЭМ необходимо запросить резервный ключ доступа к ЭМ. В случае отсутствия подключения к сети «Интернет» в день проведения тренировочного экзамена может быть запрошено получение пароля доступа к ЭМ.*

– заполнение бланков регистрации участниками тренировочного экзамена;

– ввод участниками тренировочного экзамена кода активации экзамена на станциях КЕГЭ;

– передача в систему мониторинга (тренировочная версия) статуса «Экзамены успешно начались» посредством *основной* станции авторизации;

*Важно! В случае необходимости использования резервной станции КЕГЭ необходимо запросить резервный ключ доступа к ЭМ. В случае отсутствия подключения к сети «Интернет» в день проведения тренировочного экзамена может быть запрошено получение пароля доступа к ЭМ.*

– выполнение заданий участниками на станциях КЕГЭ;

– передача в систему мониторинга (тренировочная версия) статуса «Экзамены завершены» посредством *основной* станции авторизации;

– проверка наличия и сверка значения контрольной суммы, внесенной в бланки регистрации участниками, с контрольной суммой, отображаемой на станции КЕГЭ, сбор и упаковка заполненных бланков регистрации в аудиториях в ВДП тренировочный;

– завершение тренировочного экзамена на станциях КЕГЭ, сохранение ответов участников КЕГЭ и электронного журнала работы станции КЕГЭ;

– формирование защищенного пакета с ответами участников КЕГЭ *с использованием токена члена ГЭК* для передачи в РЦОИ и сопроводительной документации к флешнакопителю с ответами участников КЕГЭ;

– заполнение предусмотренных форм ППЭ в аудиториях;

– завершение тренировочного экзамена на станциях печати ЭМ, печать протокола печати ЭМ (одновременно с протоколом печатается калибровочный лист аудитории), сохранение электронного журнала работы станции печати ЭМ;

– передача из аудиторий в штаб ППЭ ВДП тренировочных с заполненными бланками регистрации, заполненных форм ППЭ, калибровочного листа аудитории, флеш-накопителей с ответами участников КЕГЭ, журналами работы станций КЕГЭ и станций печати ЭМ;

– сканирование в штабе ППЭ заполненных бланков регистрации, включая калибровку сканера с использованием калибровочного листа аудитории;

– сканирование в штабе ППЭ заполненных форм ППЭ, включая калибровку сканера с использованием эталонного калибровочного листа (при необходимости);

*Важно! Активация станции сканирования в ППЭ должна быть выполнена непосредственно перед началом процесса сканирования в штабе ППЭ. Рекомендуем не начинать сканирование форм ППЭ в штабе до момента завершения тренировочного экзамена хотя бы в одной аудитории ППЭ.*

– экспорт на станции сканирования в ППЭ пакета (пакетов) с электронными образами бланков регистрации и форм ППЭ с использованием токена члена ГЭК;

– передача из ППЭ в РЦОИ пакета (пакетов) с электронными образами бланков регистрации и форм ППЭ, а также пакета (пакетов) с ответами участников КЕГЭ посредством *основной* станции авторизации;

– передача в систему мониторинга (тренировочная версия) статуса «Бланки переданы в РЦОИ» после получения подтверждения от РЦОИ;

– заполнение *журнала проведения тренировочного экзамена* (в формате .xls/.xlsx), и передача его в РЦОИ;

– приём специалистами РЦОИ пакетов с электронными образами бланков регистрации и форм ППЭ, а также пакетов с ответами участников КЕГЭ;

– расшифровка специалистами РЦОИ пакетов с электронными образами бланков регистрации и форм ППЭ, а также пакетов с ответами участников КЕГЭ с использованием токенов специалистов РЦОИ;

– загрузка бланков регистрации, машиночитаемых форм ППЭ и пакетов с ответами участников КЕГЭ, полученных из ППЭ, в специализированный программный комплекс обработки бланков ГИА ABBYY TestReader 5.5 Network через «горячую папку»;

– подтверждение специалистами РЦОИ приёма пакетов с электронными образами бланков регистрации и форм ППЭ, пакетов с ответами участников КЕГЭ после их успешной загрузки в специализированный программный комплекс обработки бланков ГИА ABBYY TestReader 5.5 Network через «горячую папку»;

– обработка бланков регистрации и машиночитаемых форм ППЭ (регистрация пакетов, верификация);

– завершение экзамена в ПО Офис ЕГЭ.

14. Формирование единого *журнала проведения тренировочного экзамена субъекта Российской Федерации* (в формате .xls/.xlsx) на основе журналов тренировочного экзамена, полученных из ППЭ, подписание журнала руководителем или заместителем руководителя ОИВ, передача по адресу kege.support@ikint.ru файлов в формате .xls/.xlsx и в формате pdf (jpg) с подписью.

15. Обработка результатов участников на федеральном уровне, передача их результатов (первичный балл) на региональный уровень.

16. Доведение результатов до участников через РЦОИ субъектов Российской Федерации.

## <span id="page-15-0"></span>**3 План-график проведения тренировочного экзамена**

В таблице приведён перечень мероприятий, проводимых в рамках тренировочного экзамена с указанием ответственных лиц и сроков проведения, время местное.

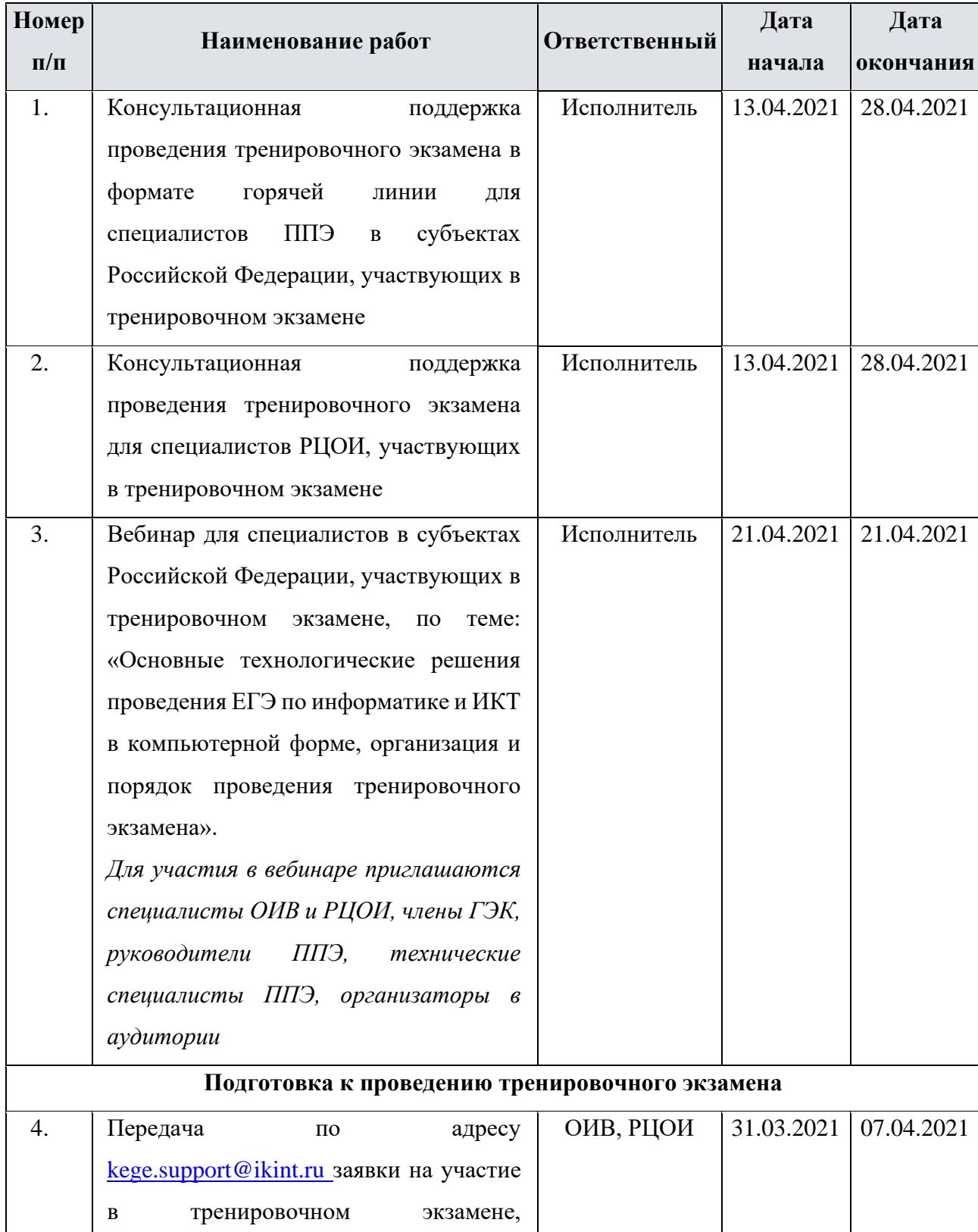

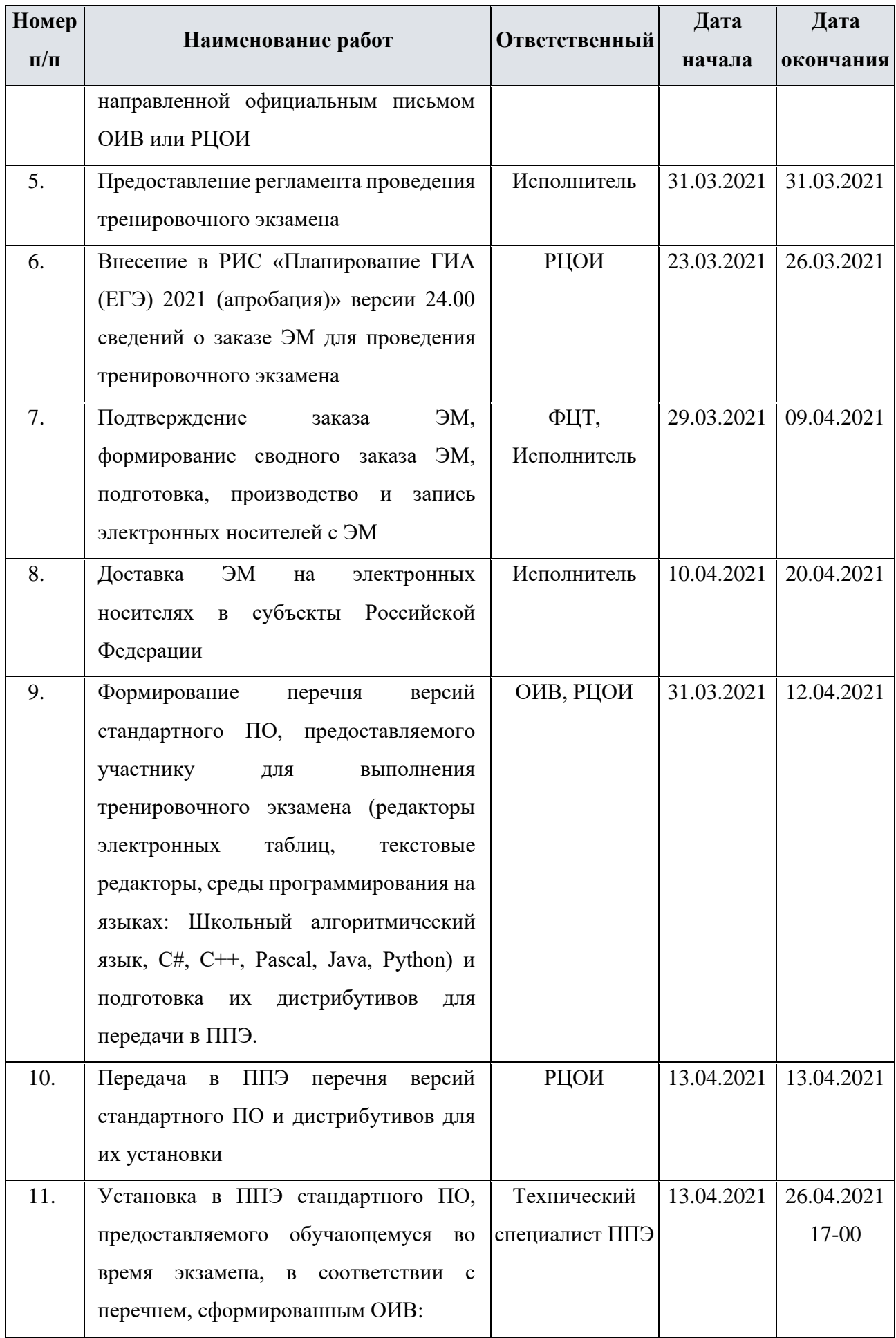

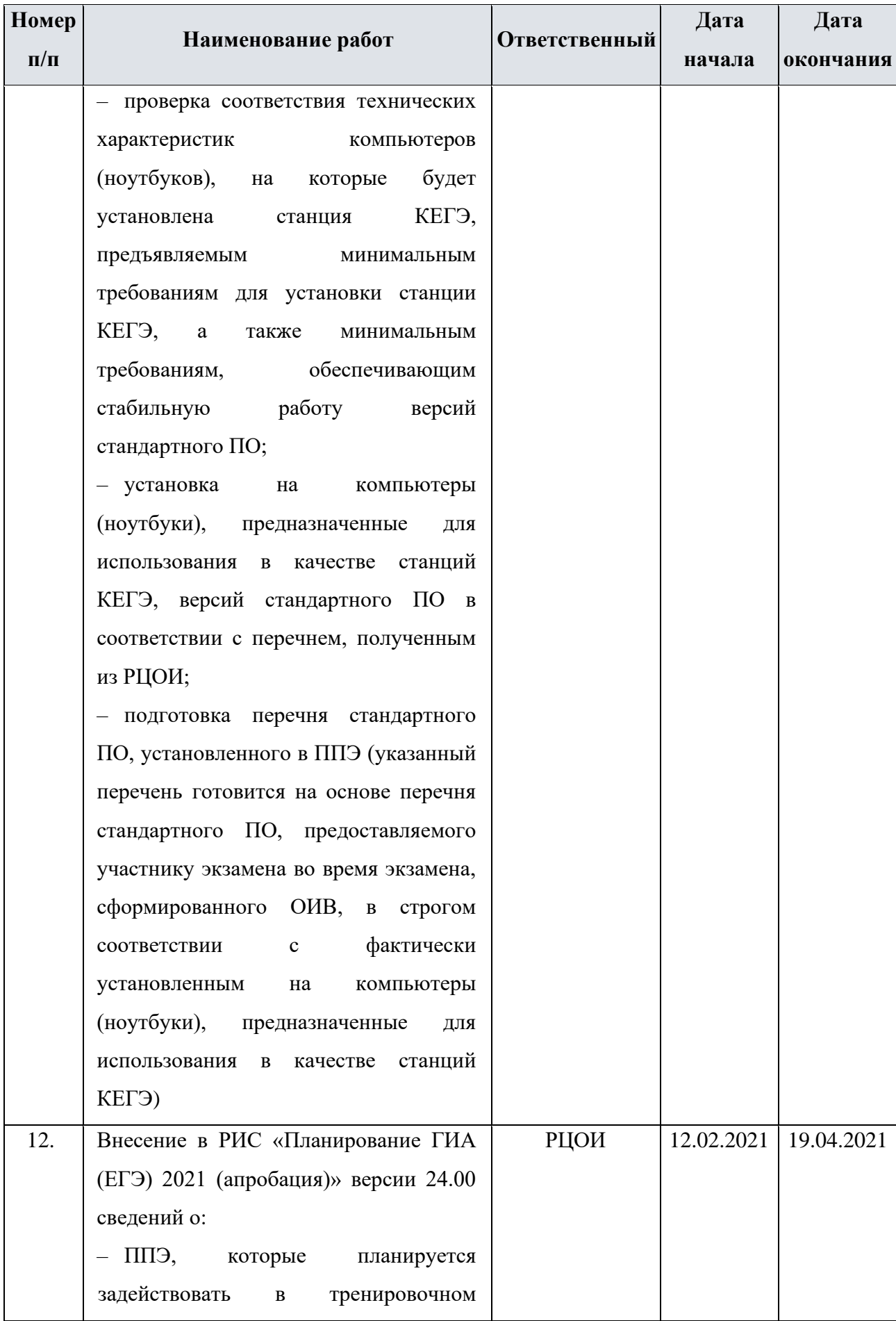

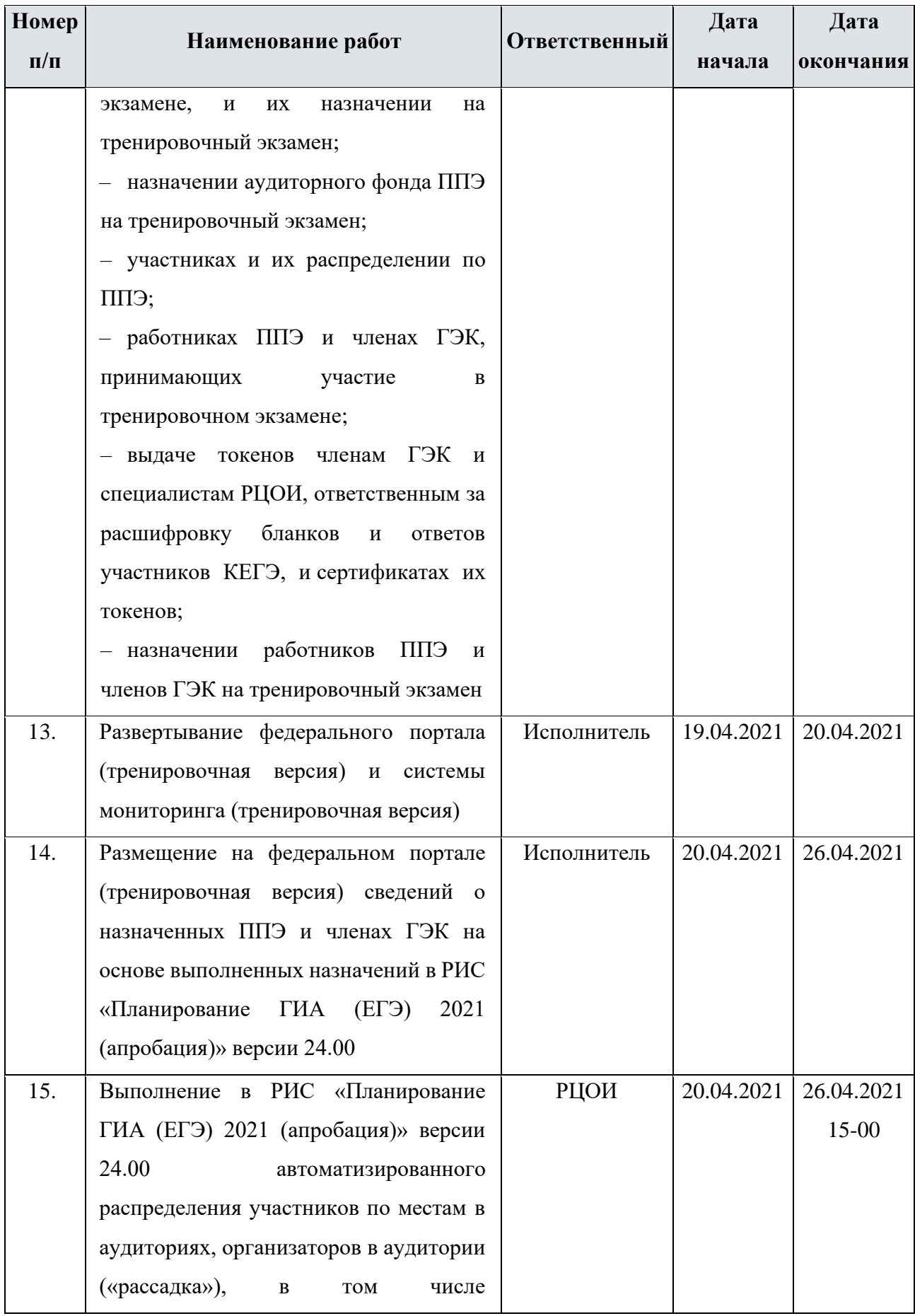

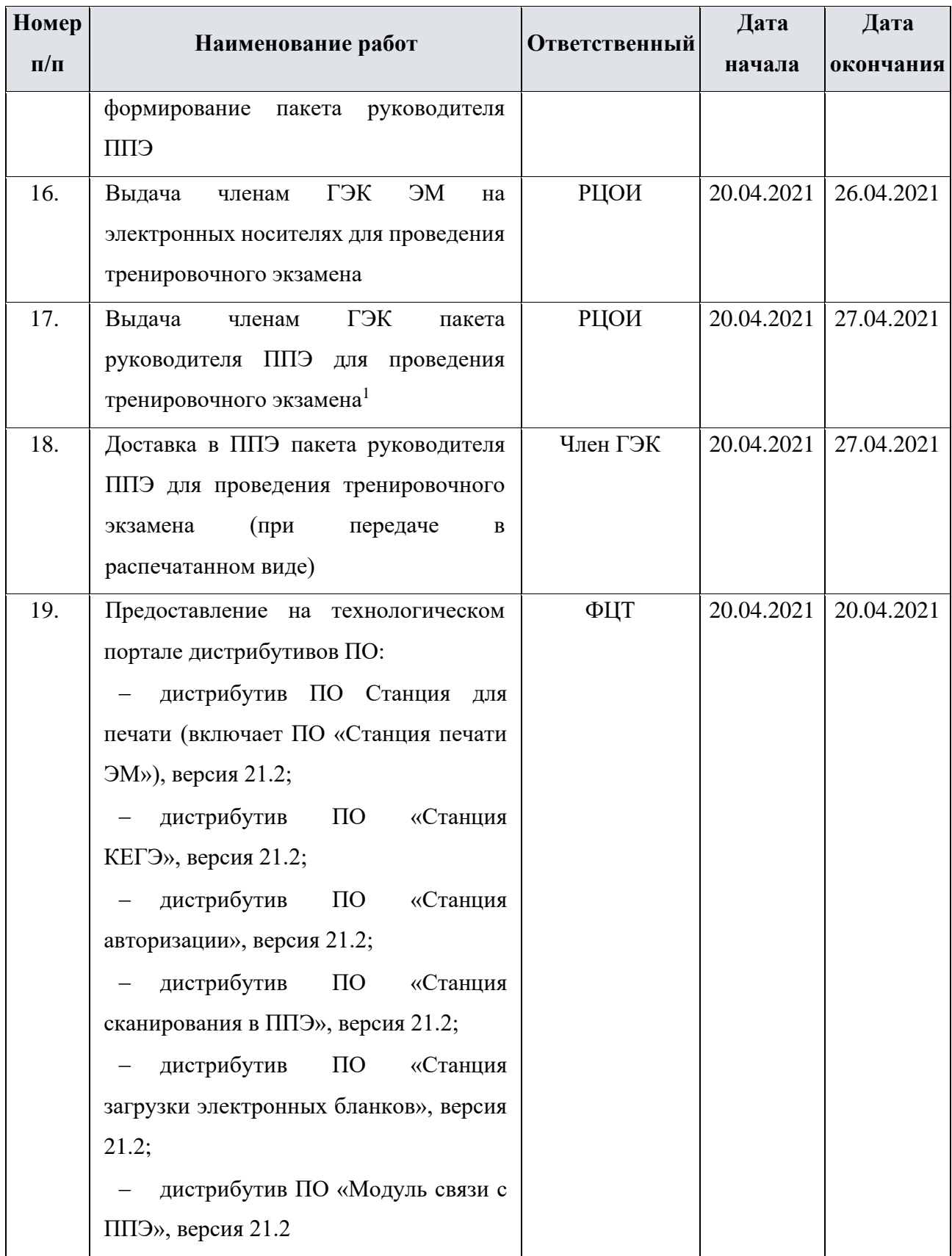

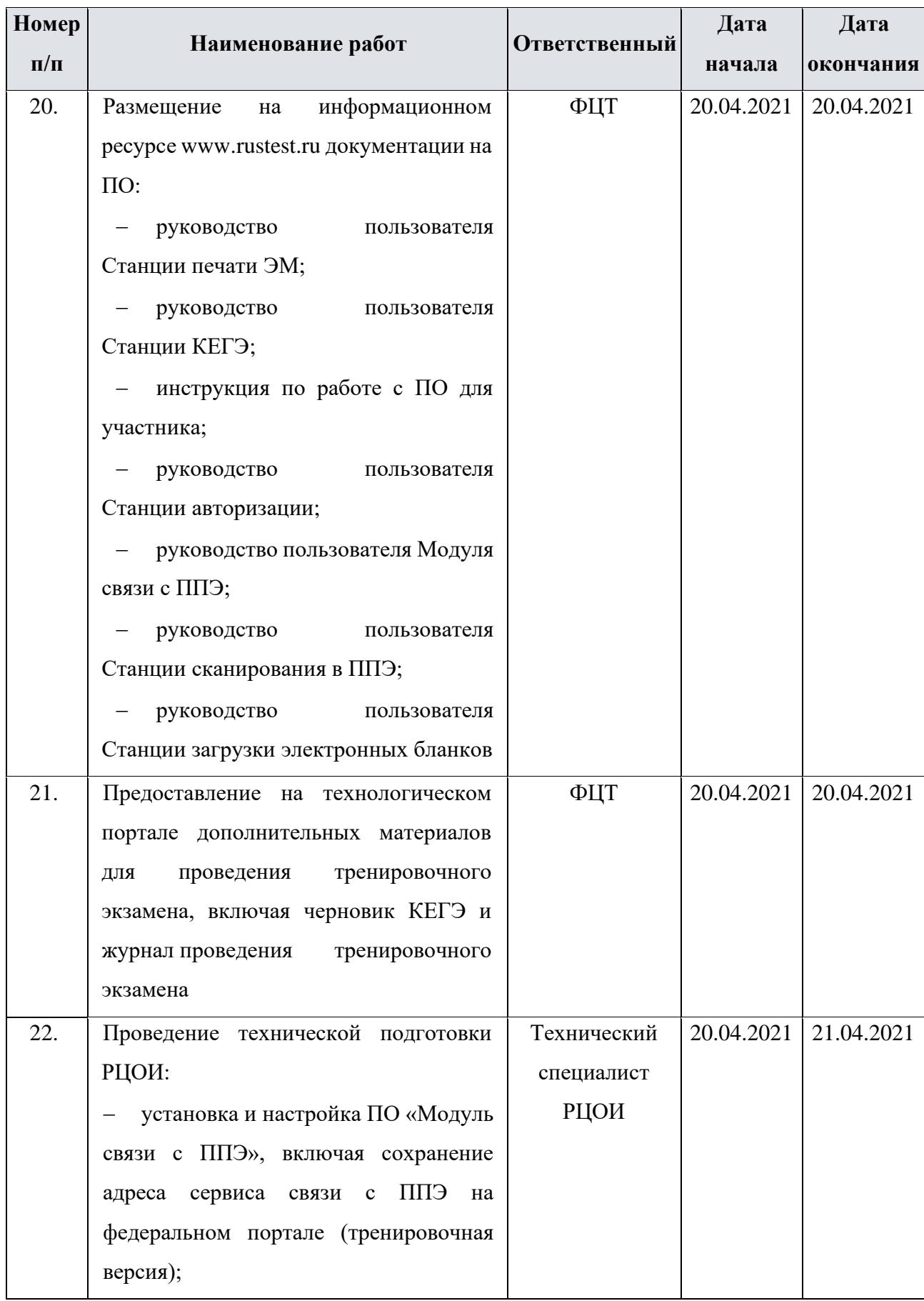

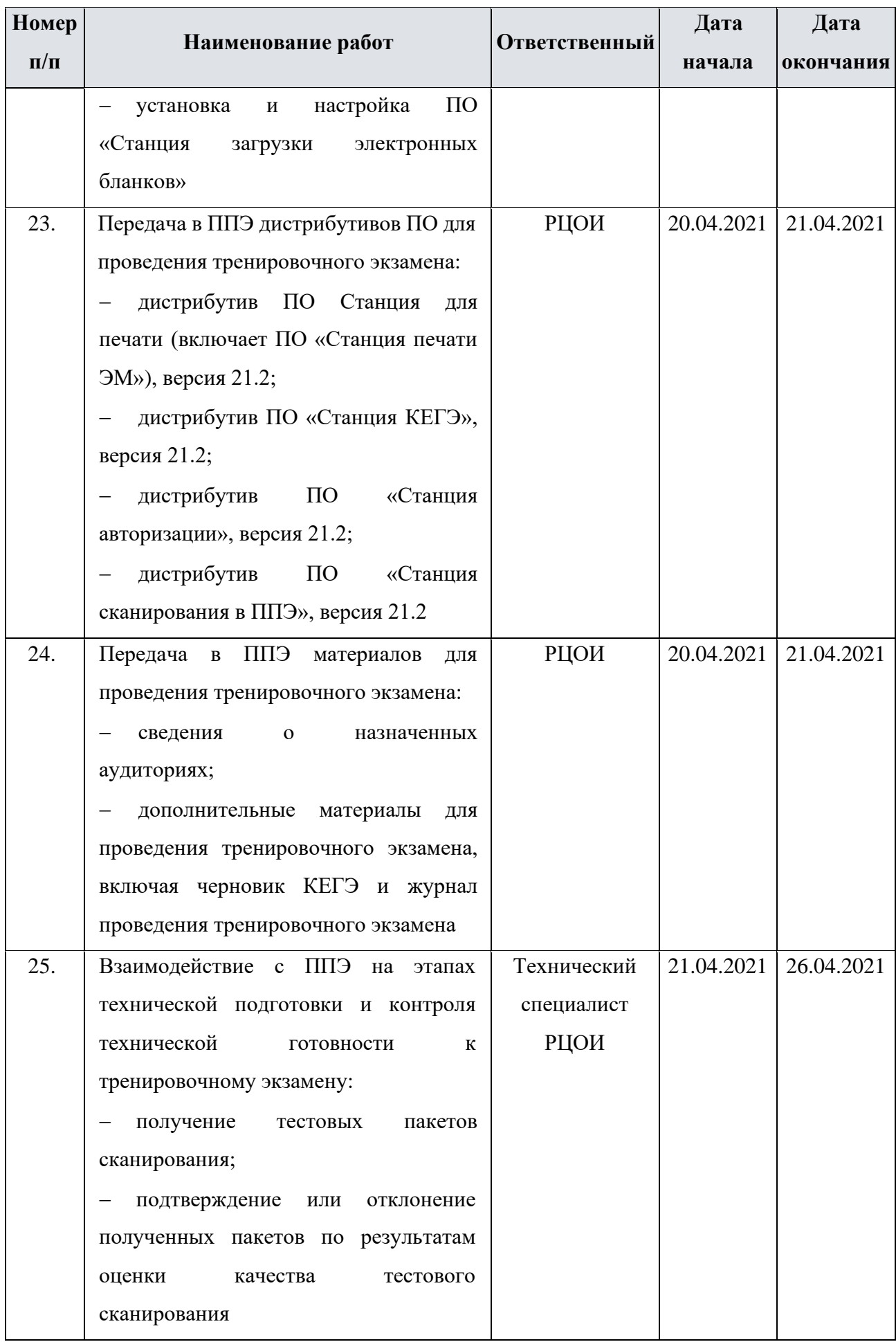

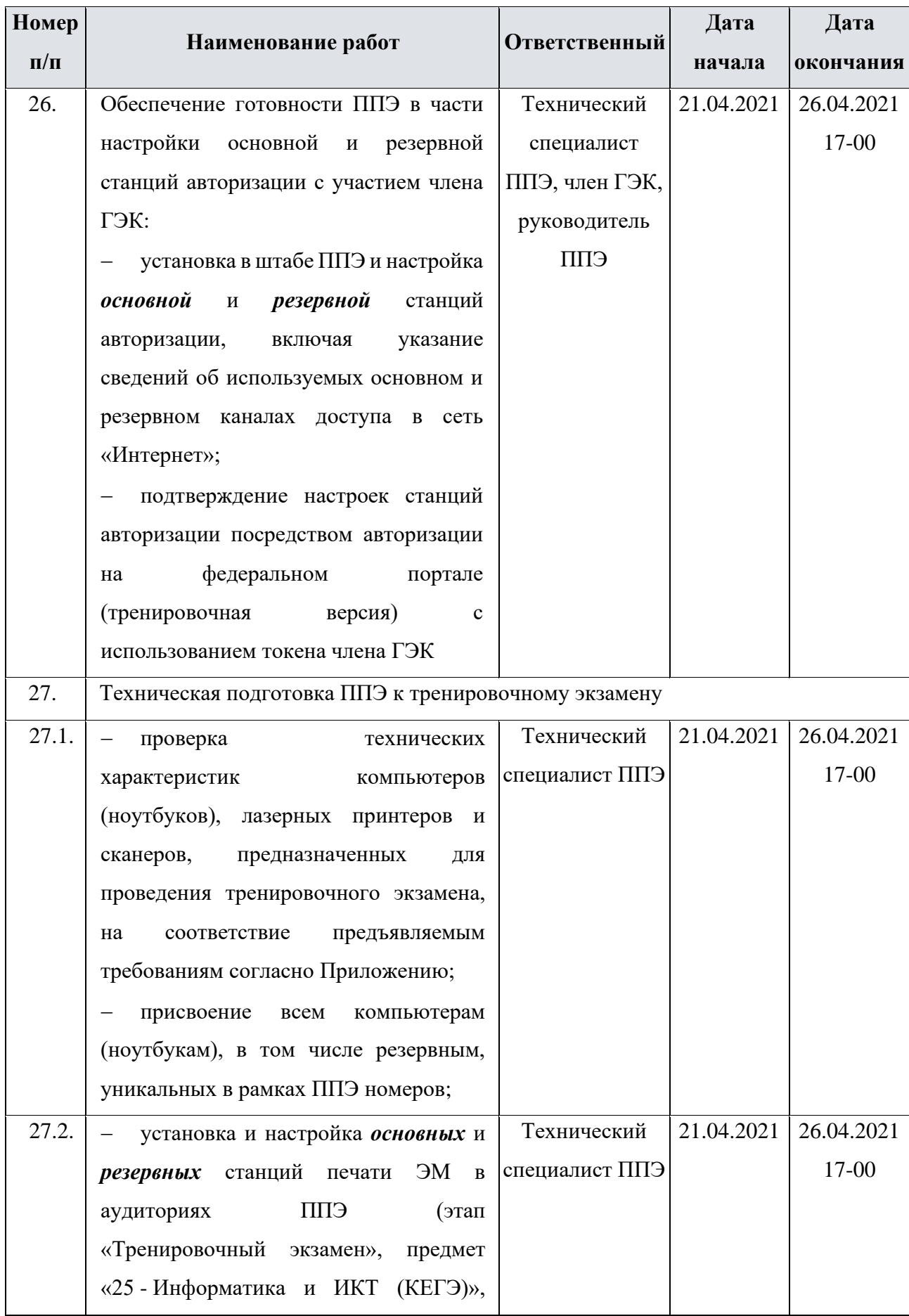

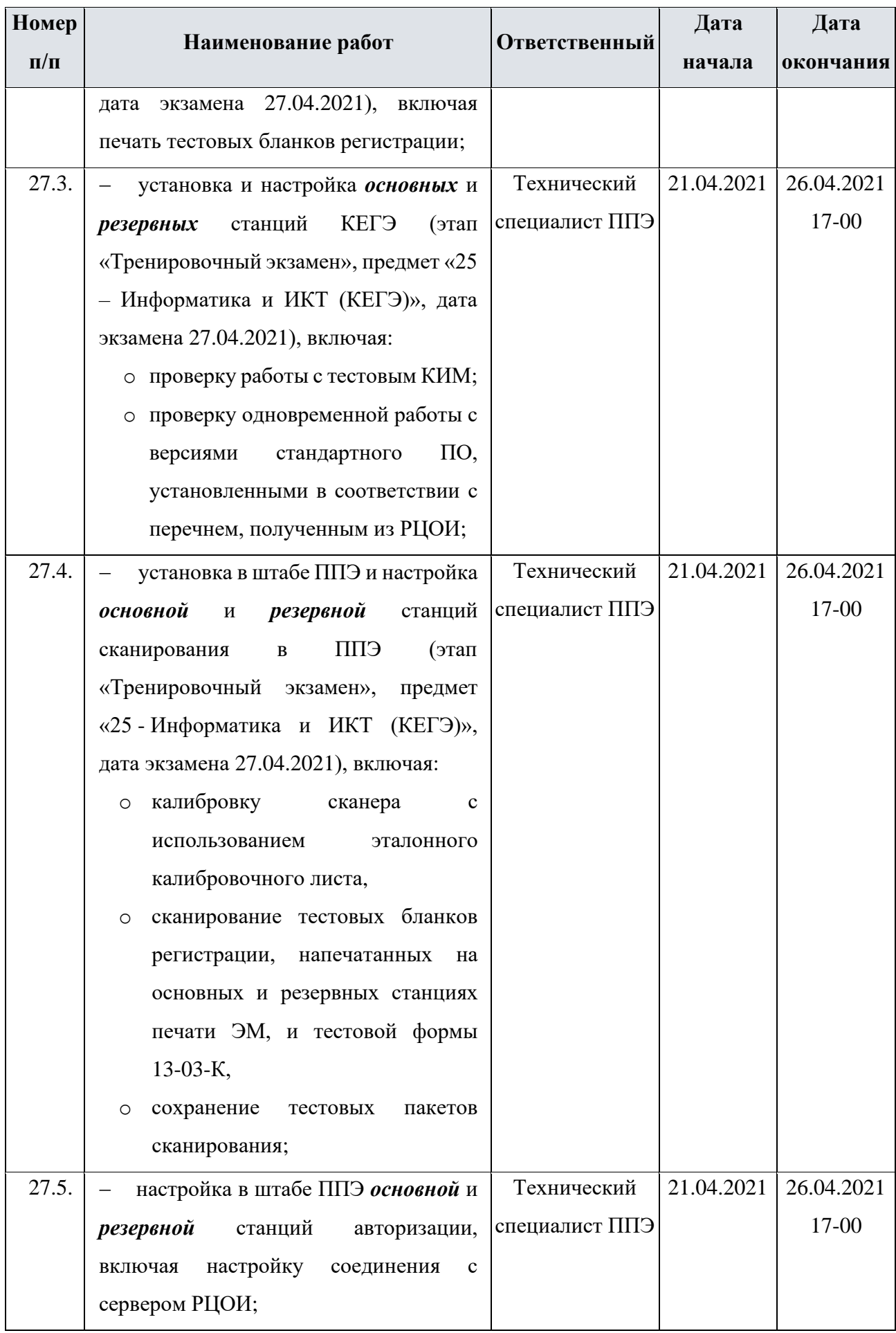

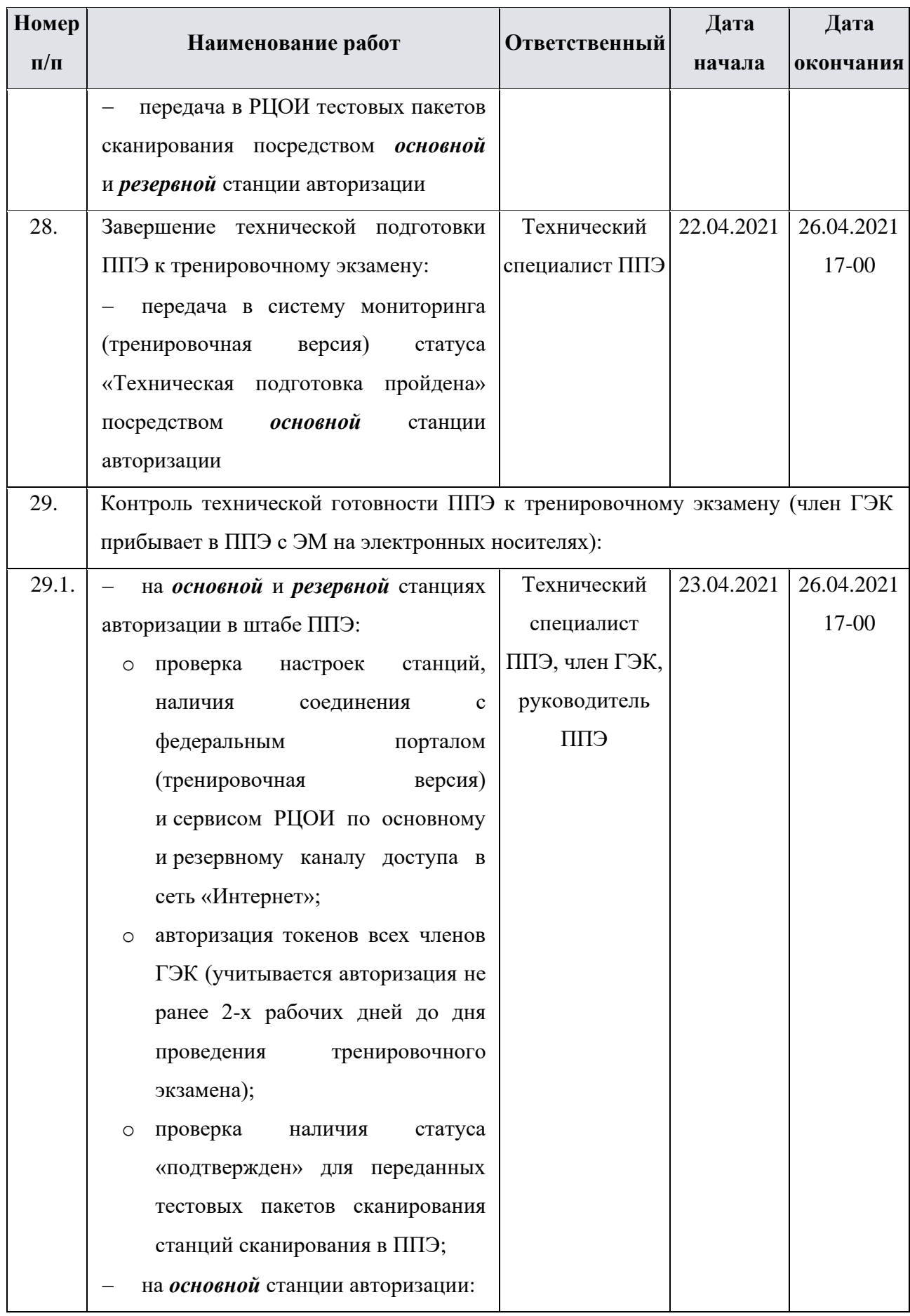

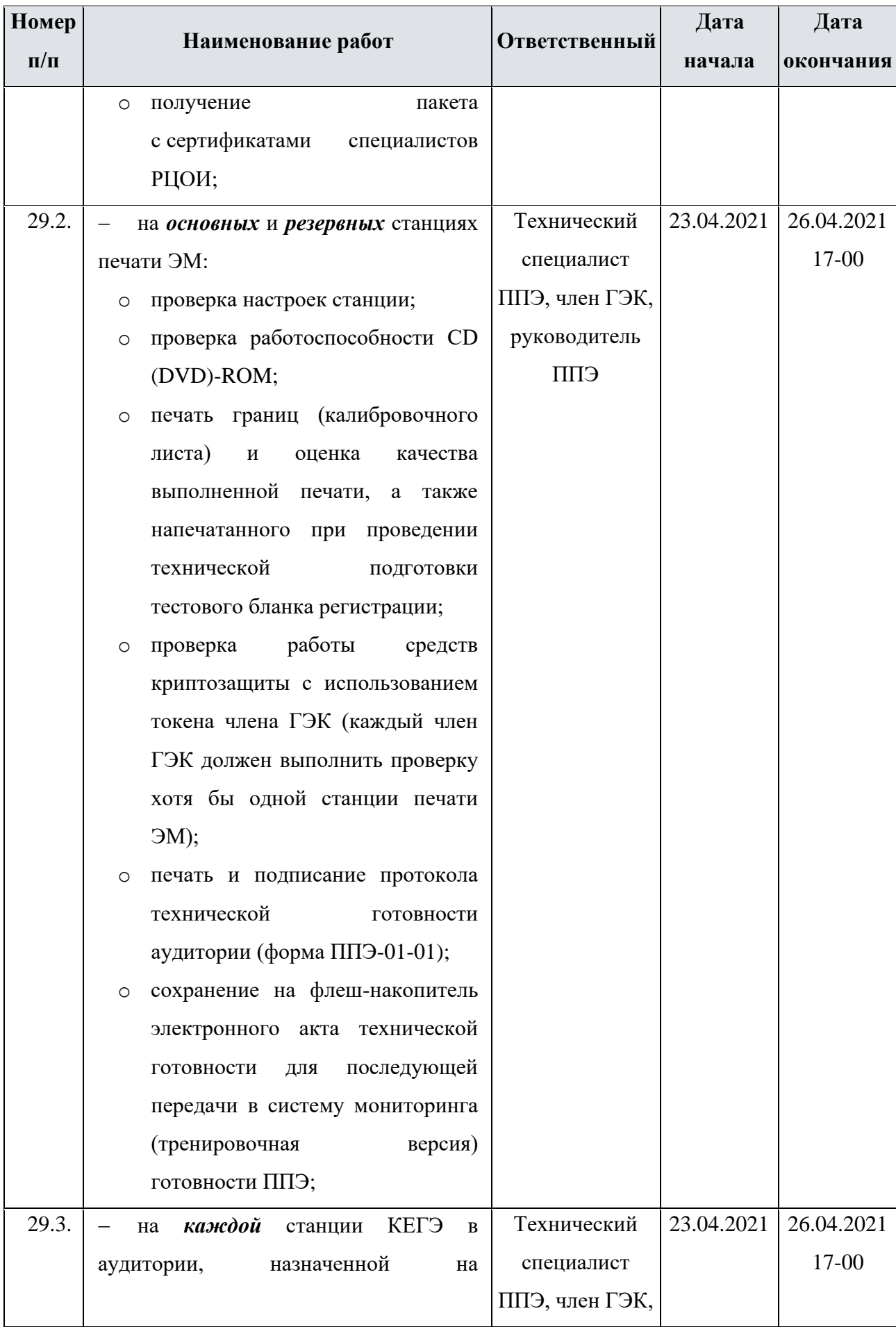

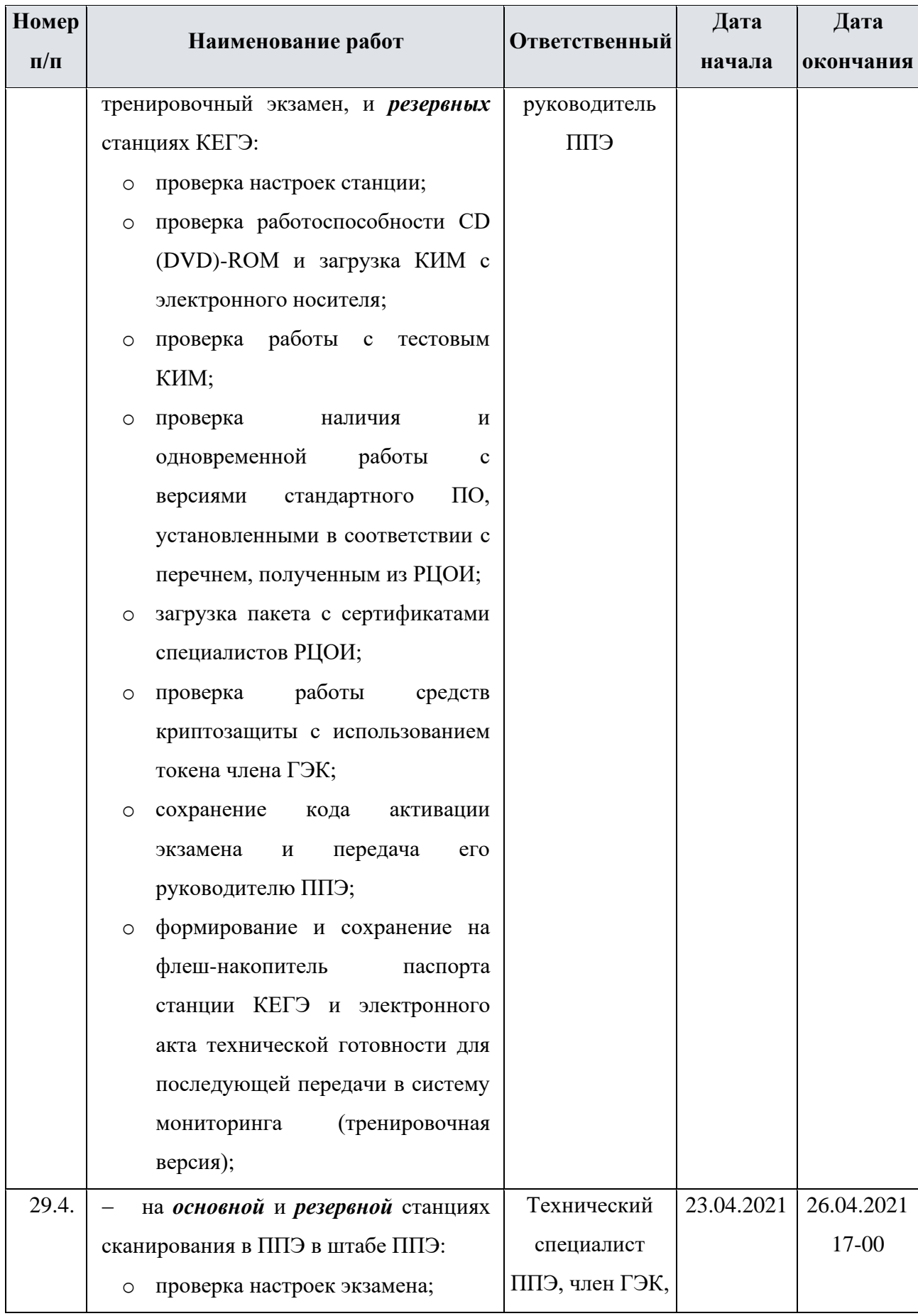

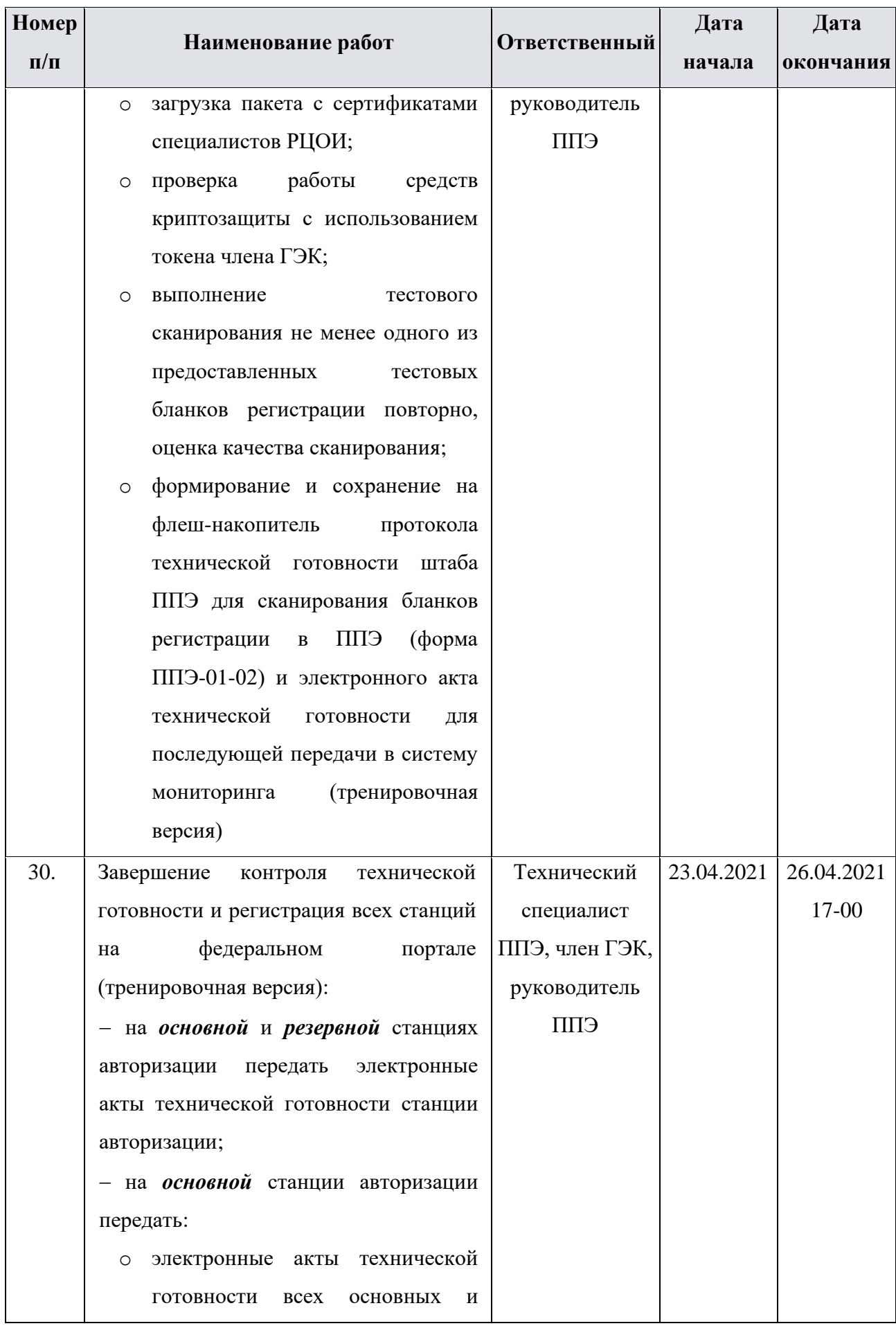

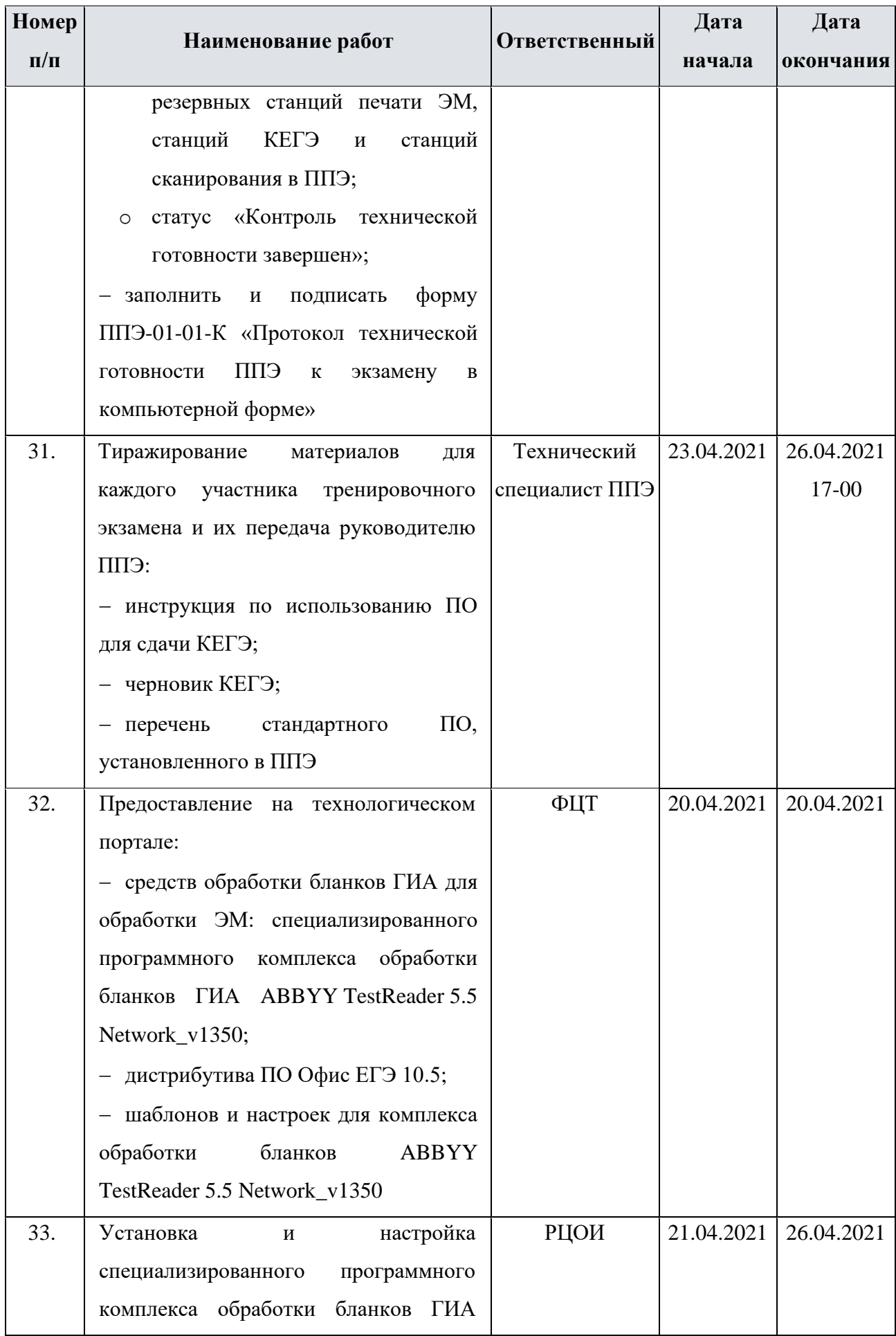

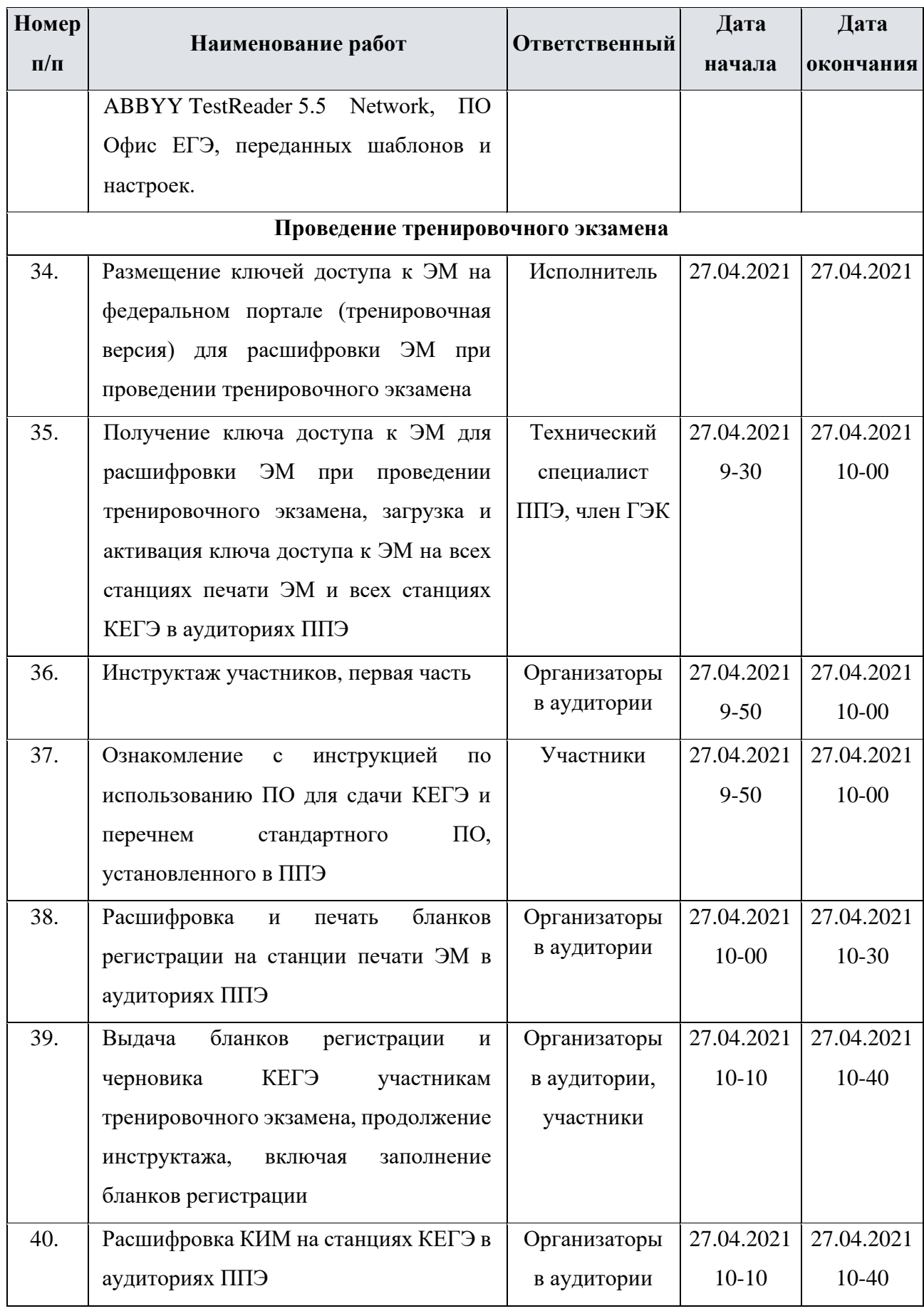

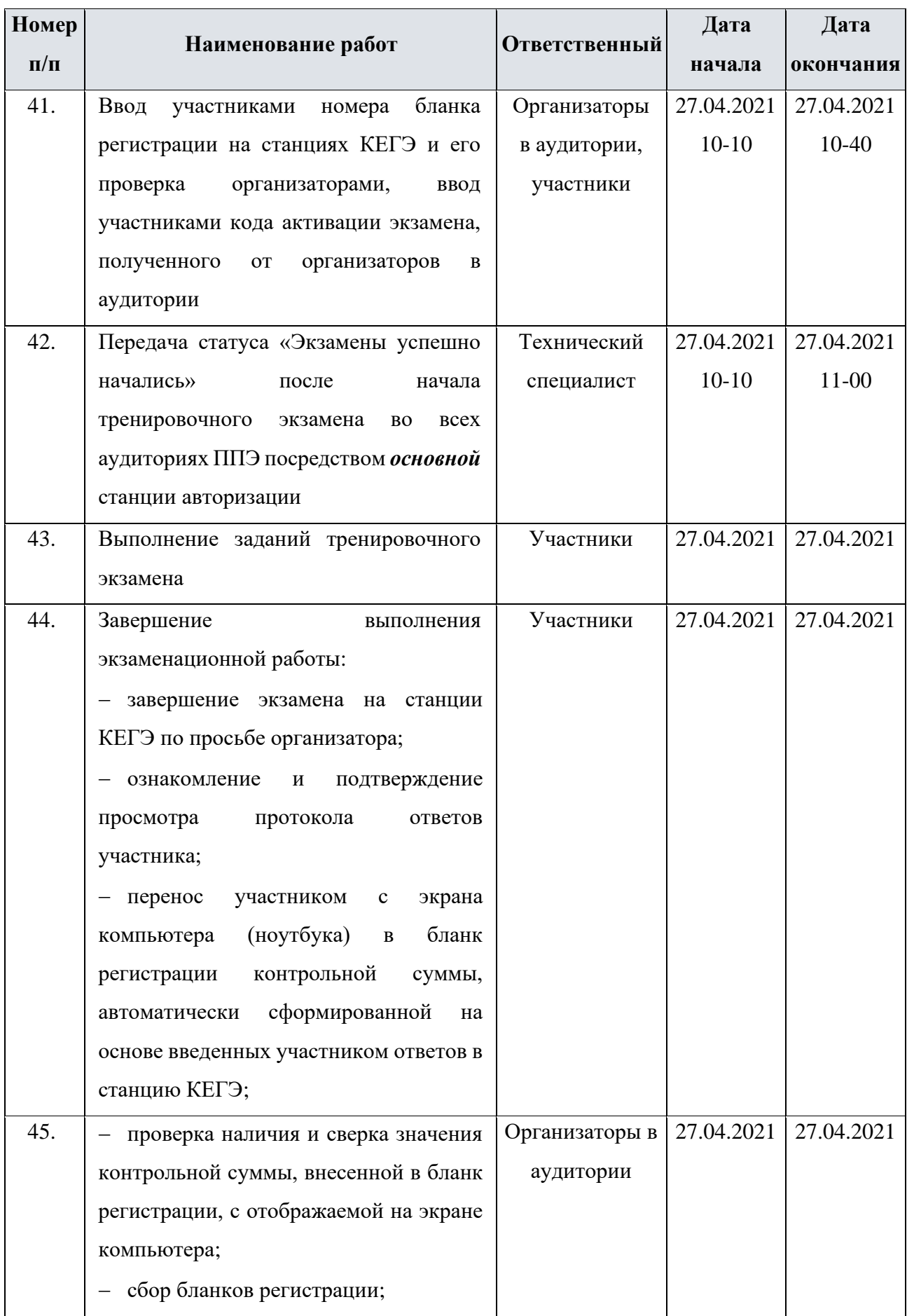

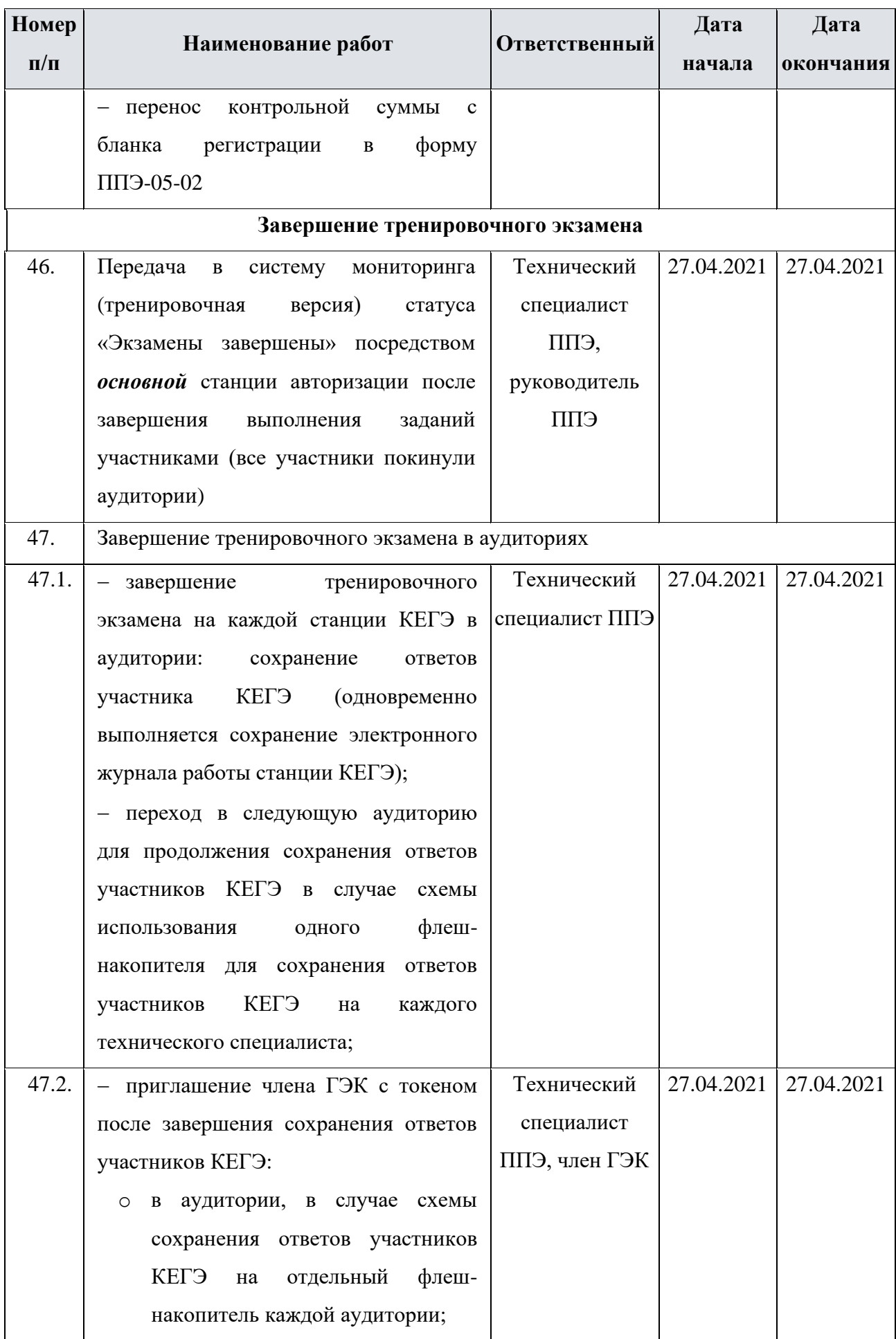

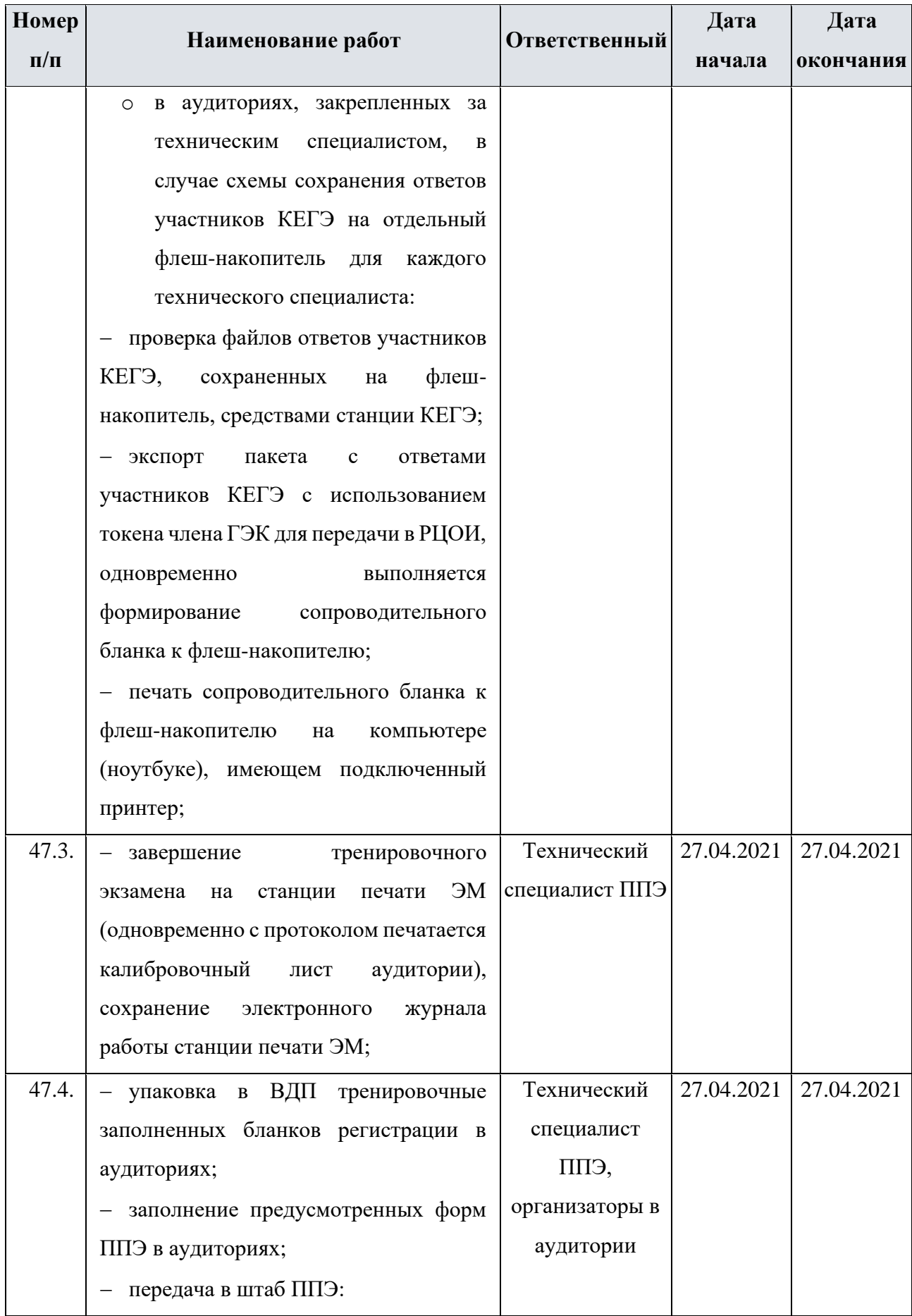

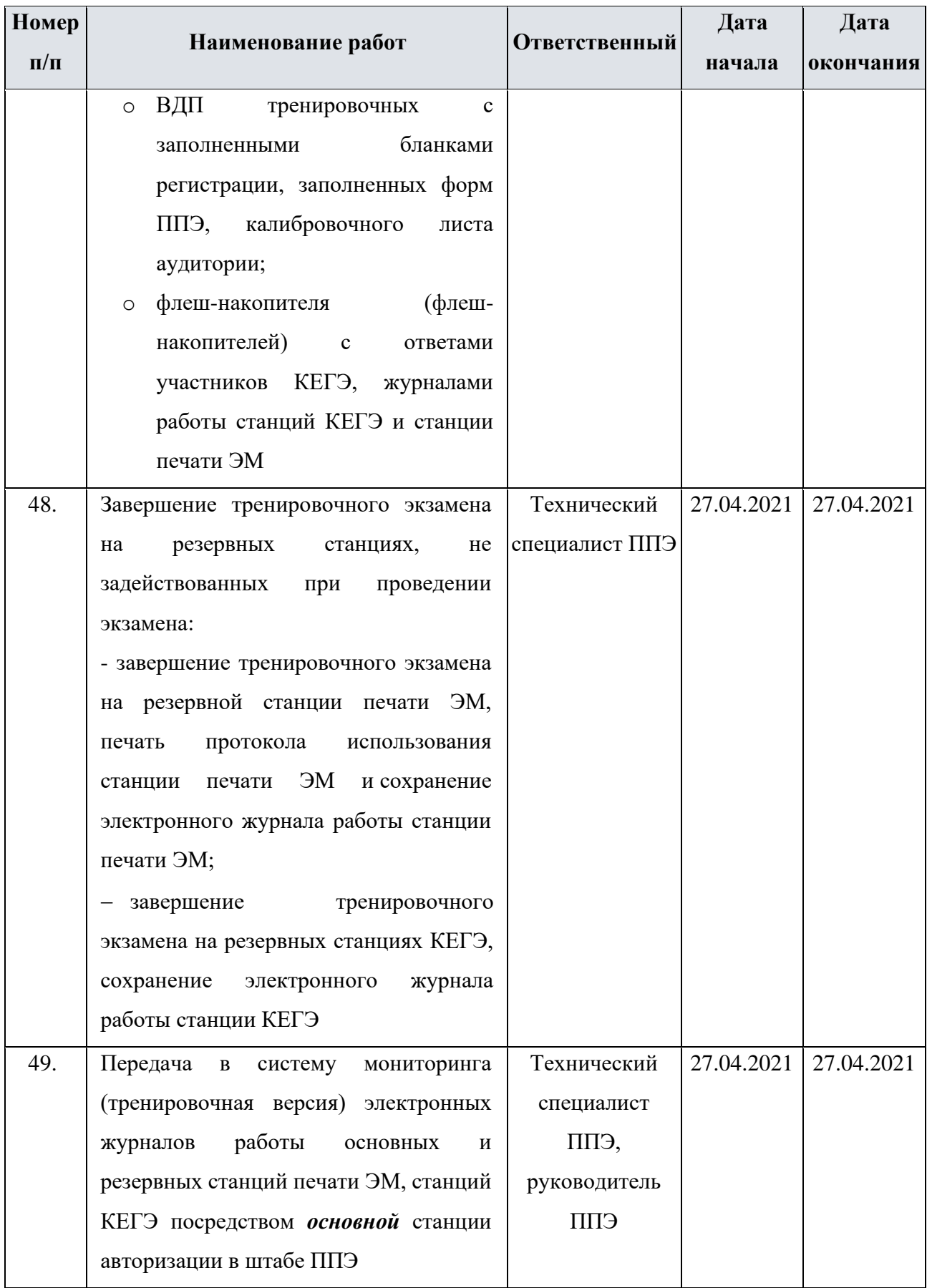

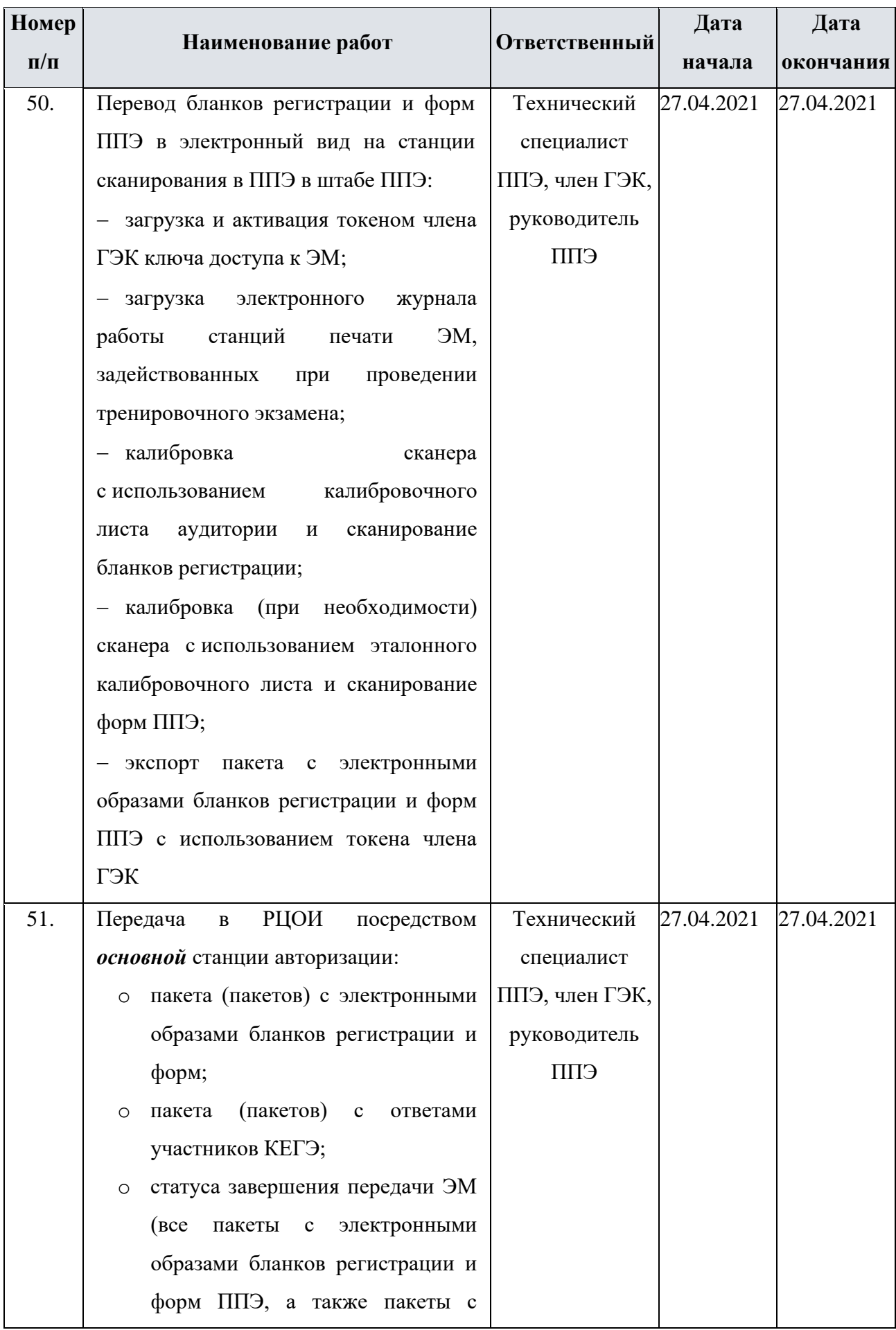

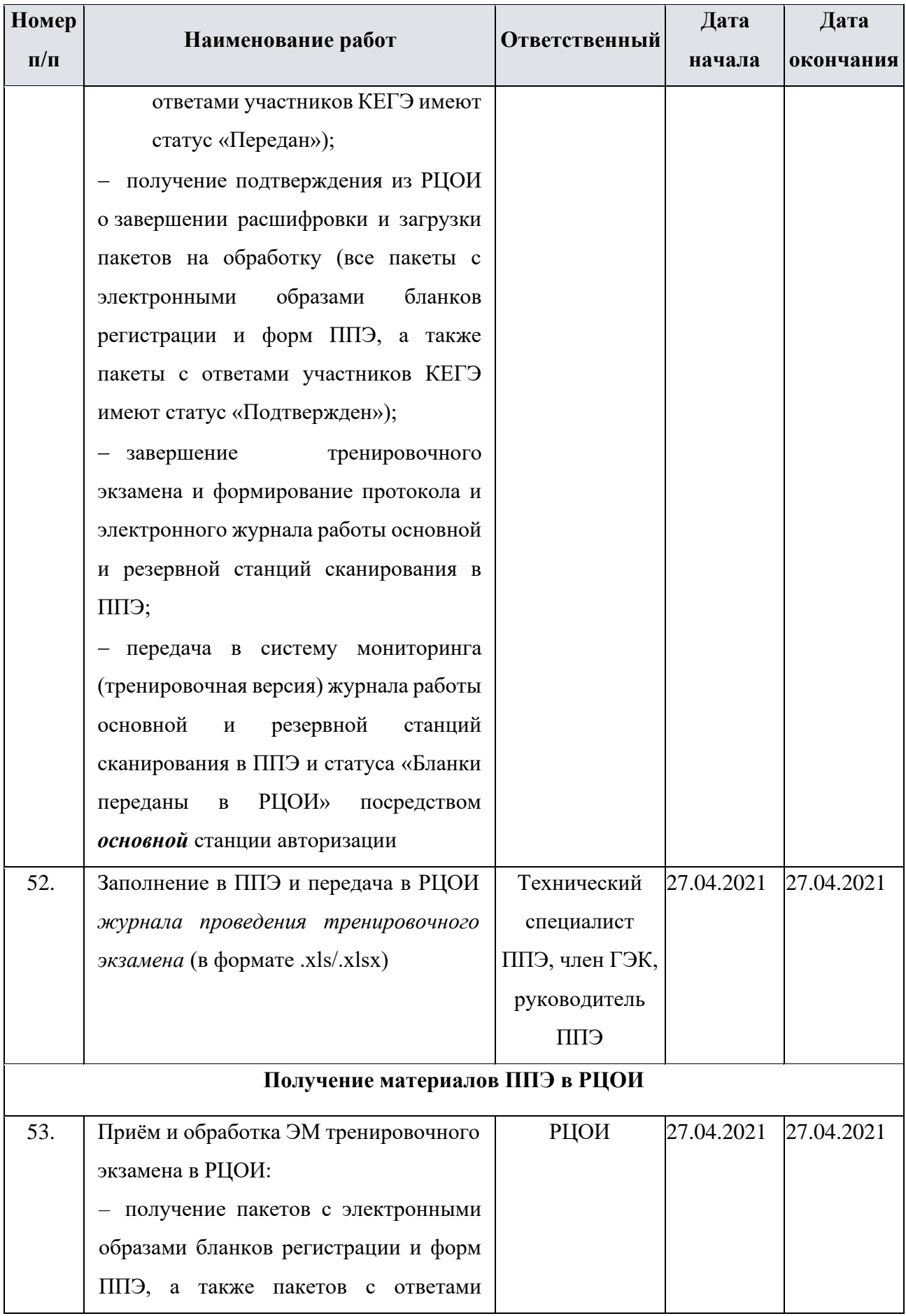

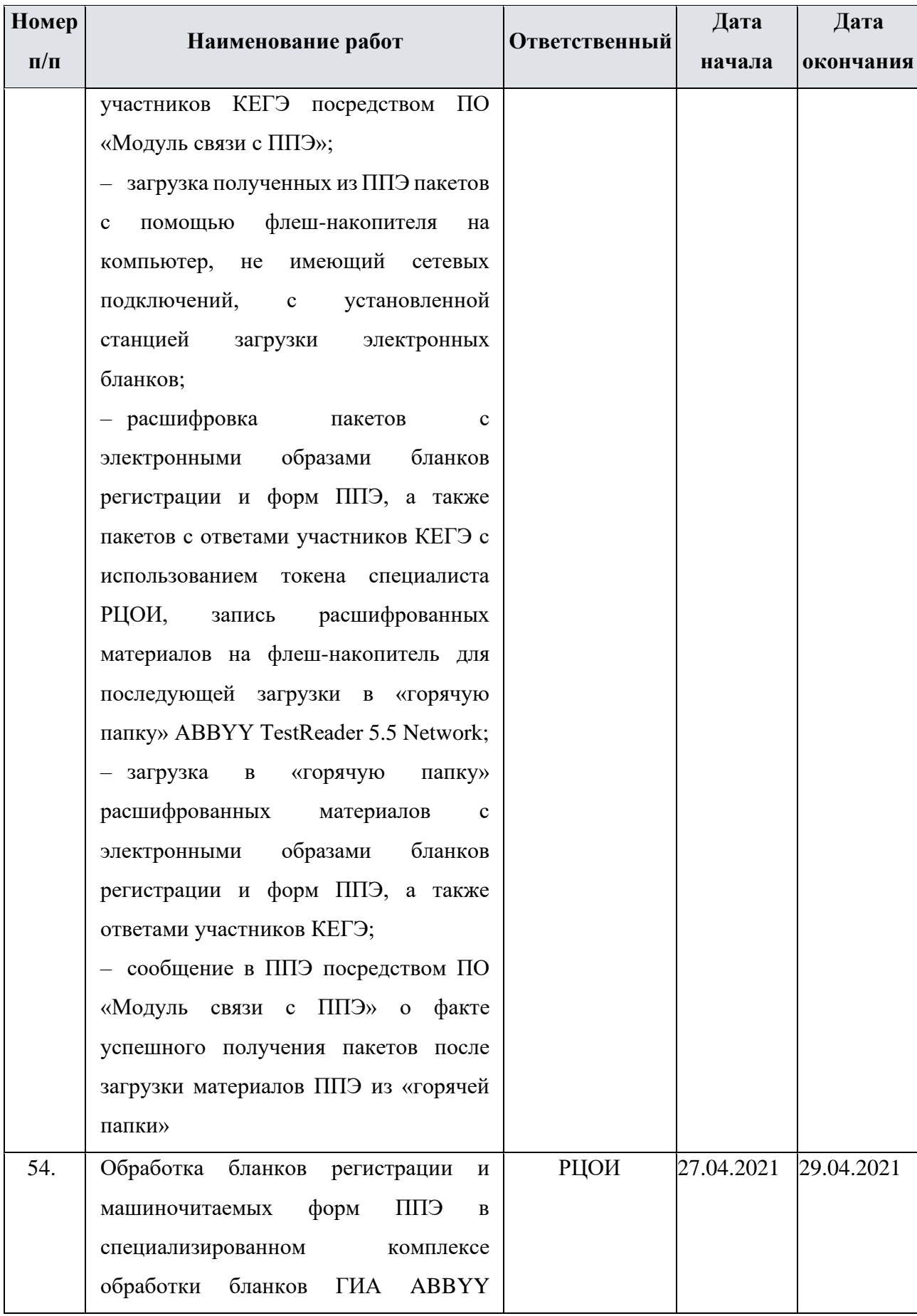

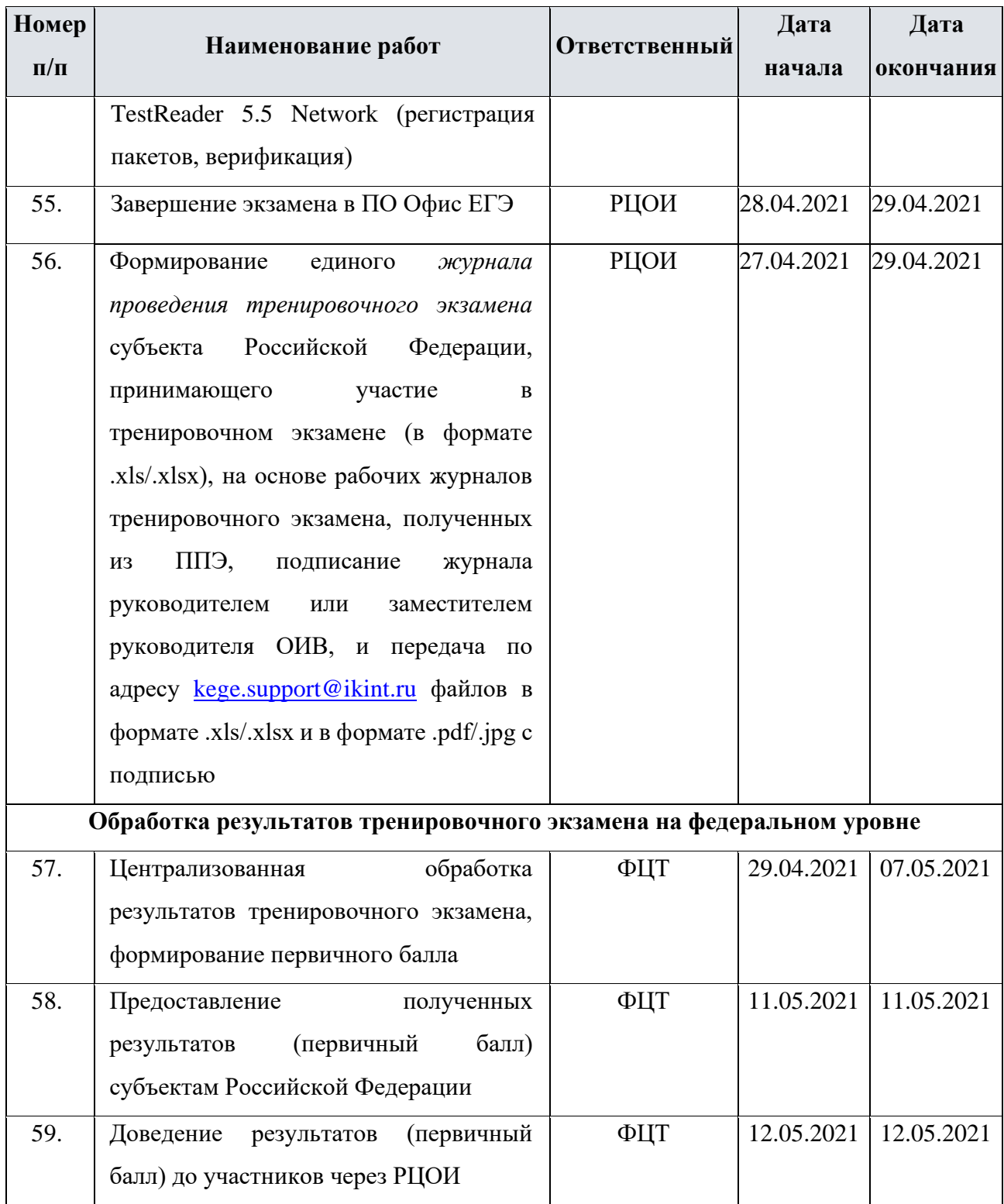

## <span id="page-38-0"></span>**4 Информация о работе консультационной поддержки**

## <span id="page-38-1"></span>**4.1 Консультационная поддержка РЦОИ**

С 13 по 28 апреля 2021 года будет обеспечена консультационная поддержка проведения

тренировочного экзамена для специалистов РЦОИ, участвующих в тренировочном экзамене.

Режим работы консультационной поддержки:

- С 13 по 26 апреля 2021 года, 28 апреля 2021 года c 8:00 до 20:00 по московскому времени по будням;
- С 23:00 26 апреля до 20:00 27 апреля 2021 года**.**

При возникновении вопросов, связанных с работой ПО, необходимо обращаться на по следующим контактам:

- телефоны: 8-800-555-19-81, 8-499-110-62-80;
- адрес электронной почты: [ege.help@rustest.ru.](mailto:ege.help@rustest.ru)

### <span id="page-38-2"></span>**4.1.1 Обращения в связи с потерей пароля к токену**

Обращения в связи с утратой пароля к токену принимаются только от *сотрудников* 

### *РЦОИ*.

При обращении необходимо сообщить:

- ✓ Код и наименование субъекта;
- ✓ Код ППЭ;
- ✓ Номер токена;
- $\checkmark$  Номер ключа шифрования: <RR XXXXXX 2021>;
- ✓ Фамилия, имя и отчество члена ГЭК.

### <span id="page-38-3"></span>**4.2 Консультационная поддержка ППЭ**

С 13 по 28 апреля 2021 года будет обеспечена консультационная поддержка проведения тренировочного экзамена в формате горячей линии для специалистов ППЭ в субъектах Российской Федерации, участвующих в тренировочном экзамене.

Режим работы горячей линии:

- С 13 по 23 апреля 2021 года c 8:00 до 19:00 по московскому времени по будням;
- С 25 по 28 апреля 2021 года **круглосуточно.**

При возникновении вопросов, связанных с работой ПО, необходимо обращаться на горячую линию по следующим контактам:

- телефон: 8-800-775-88-43;
- адрес электронной почты: [help-ppe@rustest.ru.](mailto:help-ppe@rustest.ru)

### <span id="page-39-0"></span>**4.2.1 Обращение по телефону**

Для ускорения процесса и улучшения качества обработки поступающих обращений *работникам ППЭ* необходимо сообщить на горячую линию:

- ✓ Код и наименование субъекта;
- ✓ Тип доставки;
- ✓ Код ППЭ;
- ✓ ФИО и роль (технический специалист, член ГЭК, организатор в ППЭ, руководитель ППЭ);
- ✓ Контактный телефон и адрес электронной почты;
- ✓ Описание проблемы.

### <span id="page-39-1"></span>**4.2.2 Обращение по электронной почте**

При обращении по электронной почте на горячую линию работникам ППЭ необходимо в письме указать следующую информацию:

− в поле «Тема письма» указать <Код региона>\_<код ППЭ>\_<наименование ПО>, с работой которого связано обращение или краткое описание проблемы:

#### *например,* **90\_ППЭ 9001\_Станция авторизации\_Передача акта техготовности;**

- − в тексте письма указать:
	- ✓ ФИО: Фамилия, имя, отчество заявителя (работника ППЭ);
	- ✓ Роль: технический специалист, член ГЭК, организатор в ППЭ, руководитель ППЭ;
	- ✓ Контактные данные: контактный телефон и адрес электронной почты;
	- ✓ Тип доставки;
	- ✓ Описание проблемы;
- − прикрепить к письму файлы (скриншоты проблем, сведения о работе станции и пр.).

*Важно! Для передачи технической информации со станций печати ЭМ, станций КЕГЭ, станций сканирования в ППЭ и станций авторизации необходимо использовать ссылку «Сведения о работе станции», в результате работы которой формируется архив с необходимыми данными. Станция, информация по которой передана на «горячую линию», должна быть отмечена и отложена до дальнейшей диагностики специалистами «горячей линии».*

## <span id="page-40-0"></span>**5 Приложение. Требования к техническому оснащению РЦОИ и ППЭ**

## <span id="page-40-1"></span>**5.1 Требования к техническому оснащению, информация об установке и настройке для РЦОИ**

Для проведения тренировочного экзамена в РЦОИ должно быть подготовлено следующее техническое оснащение, соответствующее требованиям, приведенным в Таблице 1 и Таблице 2.

Необходимое ресурсное обеспечение РЦОИ для выполнения процессов проведения ЕГЭ до 2500 участников экзаменов при сканировании до 23.59 в день проведения соответствующего экзамена.

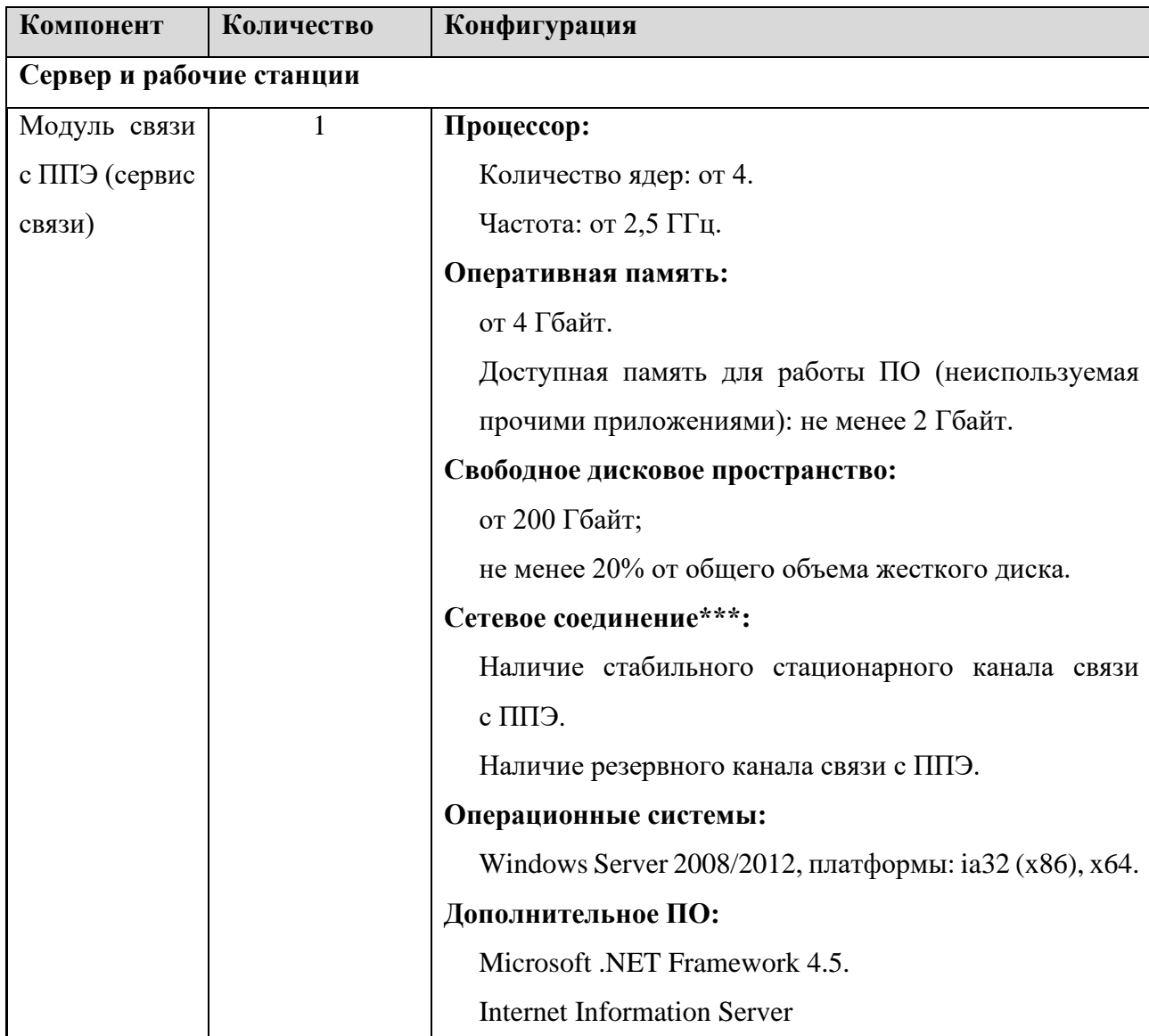

Таблица 1. Требования к техническому оснащению РЦОИ до 2500 участников экзаменов

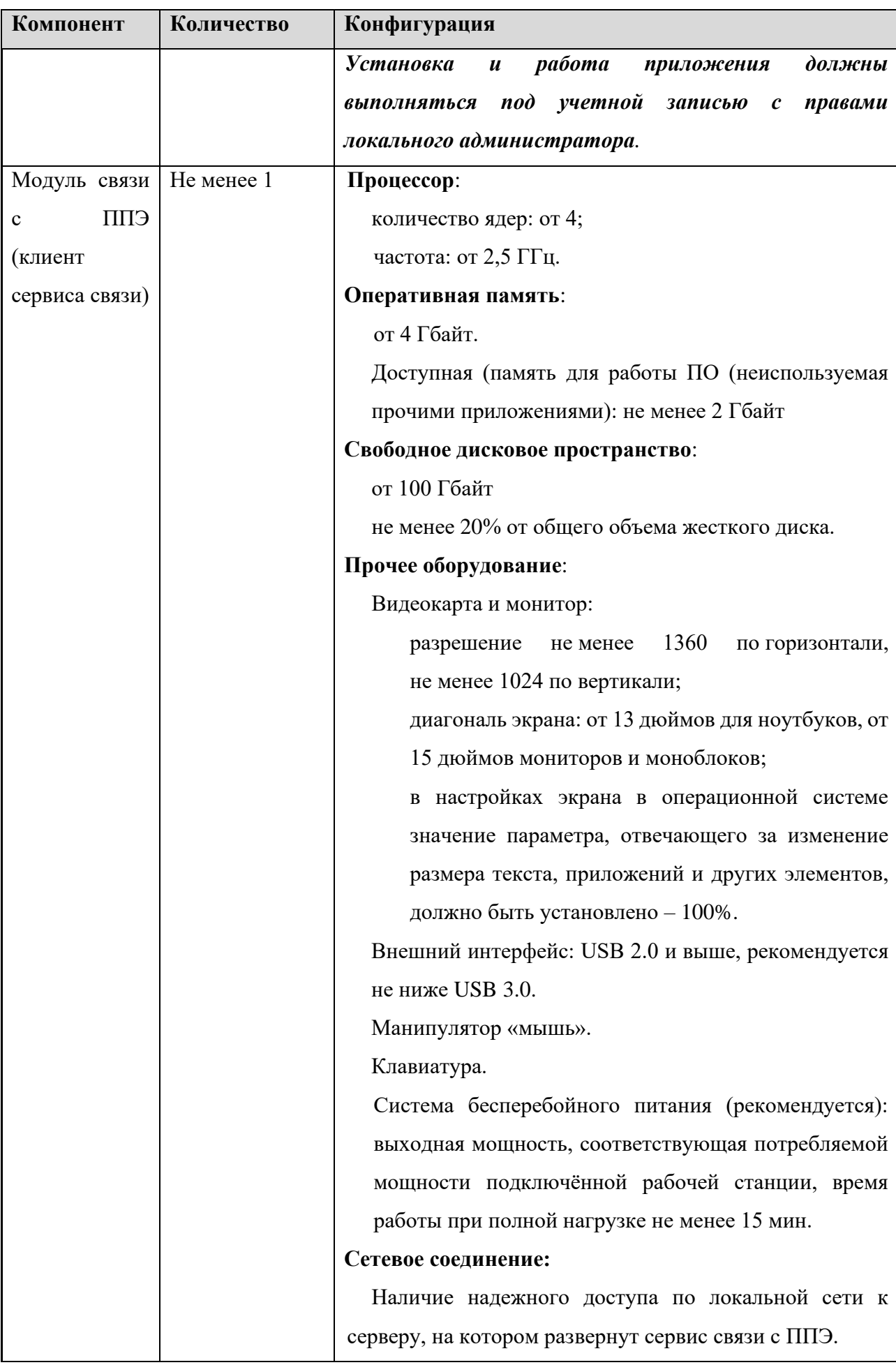

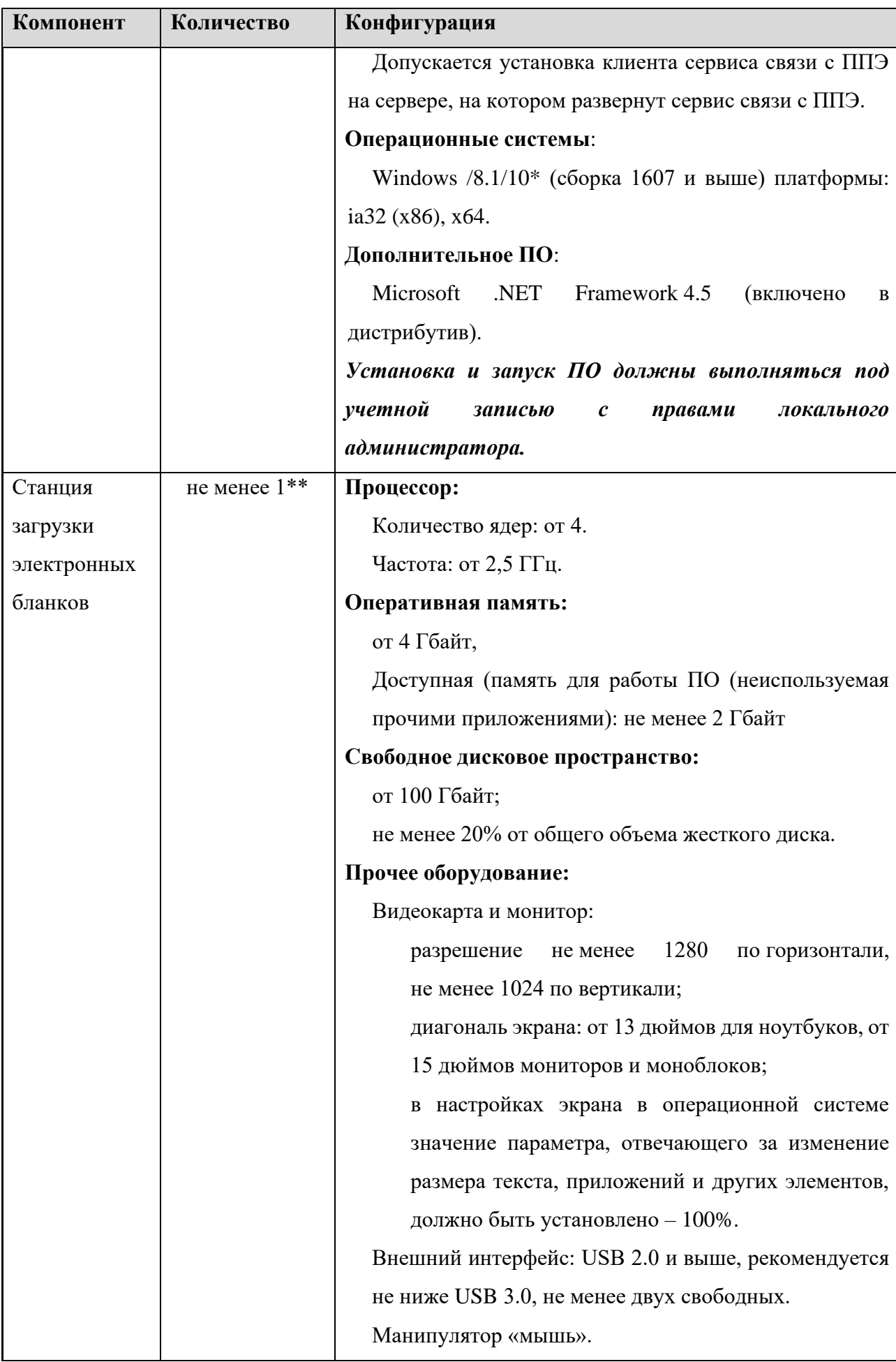

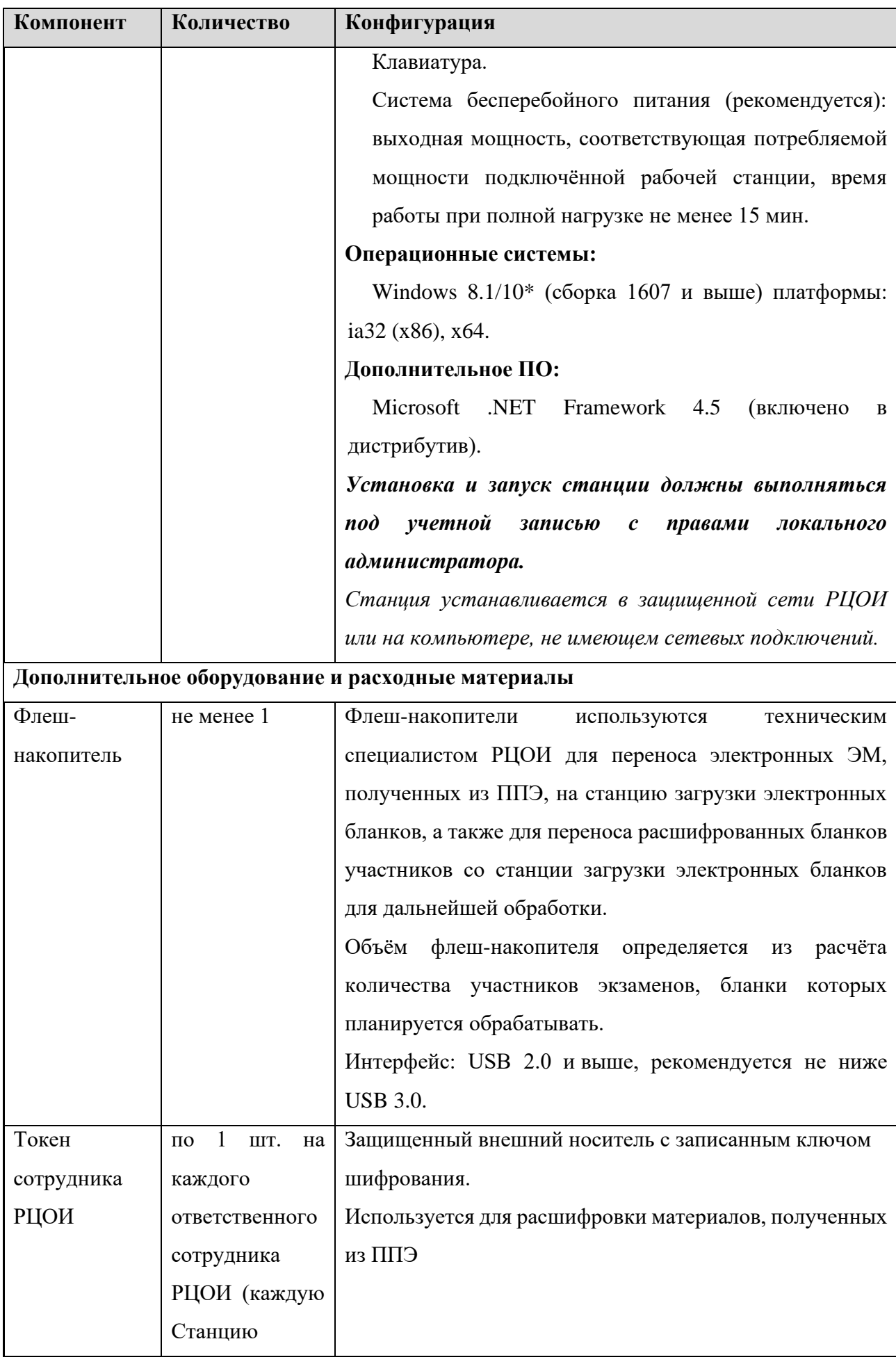

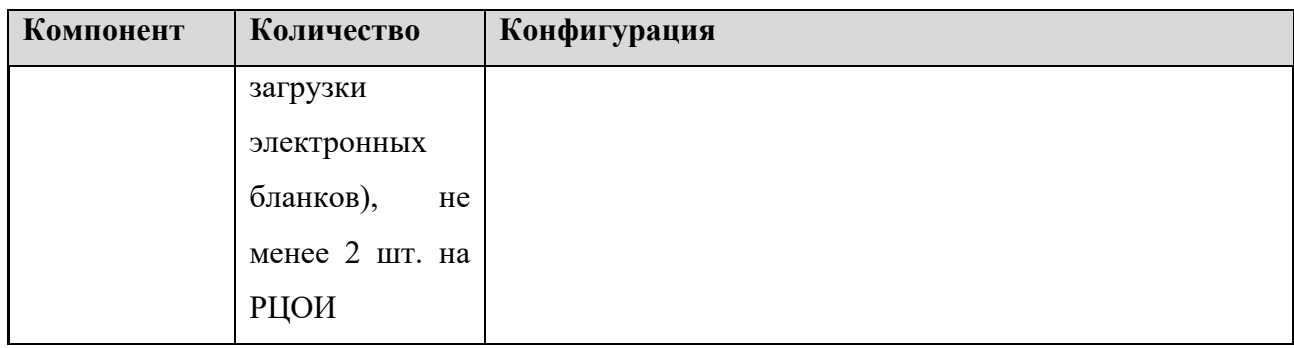

**Windows 10\*** В некоторых сборках Windows 10 могут возникнуть затруднения с работой токена члена ГЭК и соответствующих криптосредств. Необходимо контролировать такие случаи и принимать меры по их исключению.

\*\* Для ускорения процесса расшифровки электронных пакетов с ЭМ в РЦОИ может быть использовано более одной Станции загрузки электронных бланков. Их количество РЦОИ определяет самостоятельно, исходя из числа участников экзаменов на дату экзамена, технических характеристик используемых рабочих станций, а также навыков задействованных операторов. На обработку электронных пакетов с ЭМ отводится не более 2-х часов.

#### **Интернет\*\*\*:**

Наличие стабильного стационарного канала связи с выходом в Интернет.

К серверу должна быть обеспечена возможность подключения ППЭ по внешнему адресу. Материалы должны быть переданы из ППЭ и успешно обработаны РЦОИ в день экзамена.

Оценочное время передачи ЭМ рекомендуется определять из расчёта:

$$
t=\frac{x\times m}{v},
$$

где *v* – фактическая скорость передачи данных канала связи между ППЭ и РЦОИ, *x* – количество участников экзаменов, распределённых на дату экзамена в ППЭ, *m* – коэффициент объёма обрабатываемой информации на одного участника экзаменов. Для технологии печати полного комплекта ЭМ m = 3 MБ (или 24 Мбит), для проведения экзаменов по иностранным языкам с использованием устных коммуникаций *m* = 12 MБ (или 96 Мбит), для проведения экзамена по информатике и ИКТ в компьютерной форме *m = 1 MБ* (или 8 Мбит).

Обратите внимание, что фактическая скорость передачи данных может отличаться от заявленной провайдером, а также может изменяться со временем из-за особенностей организации сети, технических неполадок и сбоев, а также при изменении нагрузки на сервер РЦОИ (Станцию связи с ППЭ).

Оценочное время передачи ЭМ представляет собой длительность процесса непосредственной передачи ЭМ из ППЭ в РЦОИ и не учитывает время на выполнение необходимых организационных действий, включая сохранение (и расшифровку) полученных ЭМ, а также возможное время ожидания начала загрузки электронных пакетов с ЭМ в очереди при достижении предела использования ресурсов сервера РЦОИ.

Необходимое ресурсное обеспечение РЦОИ для выполнения процессов проведения ЕГЭ от 2500 до 16000 участников экзаменов при сканировании до 23:59 в день проведения соответствующего экзамена.

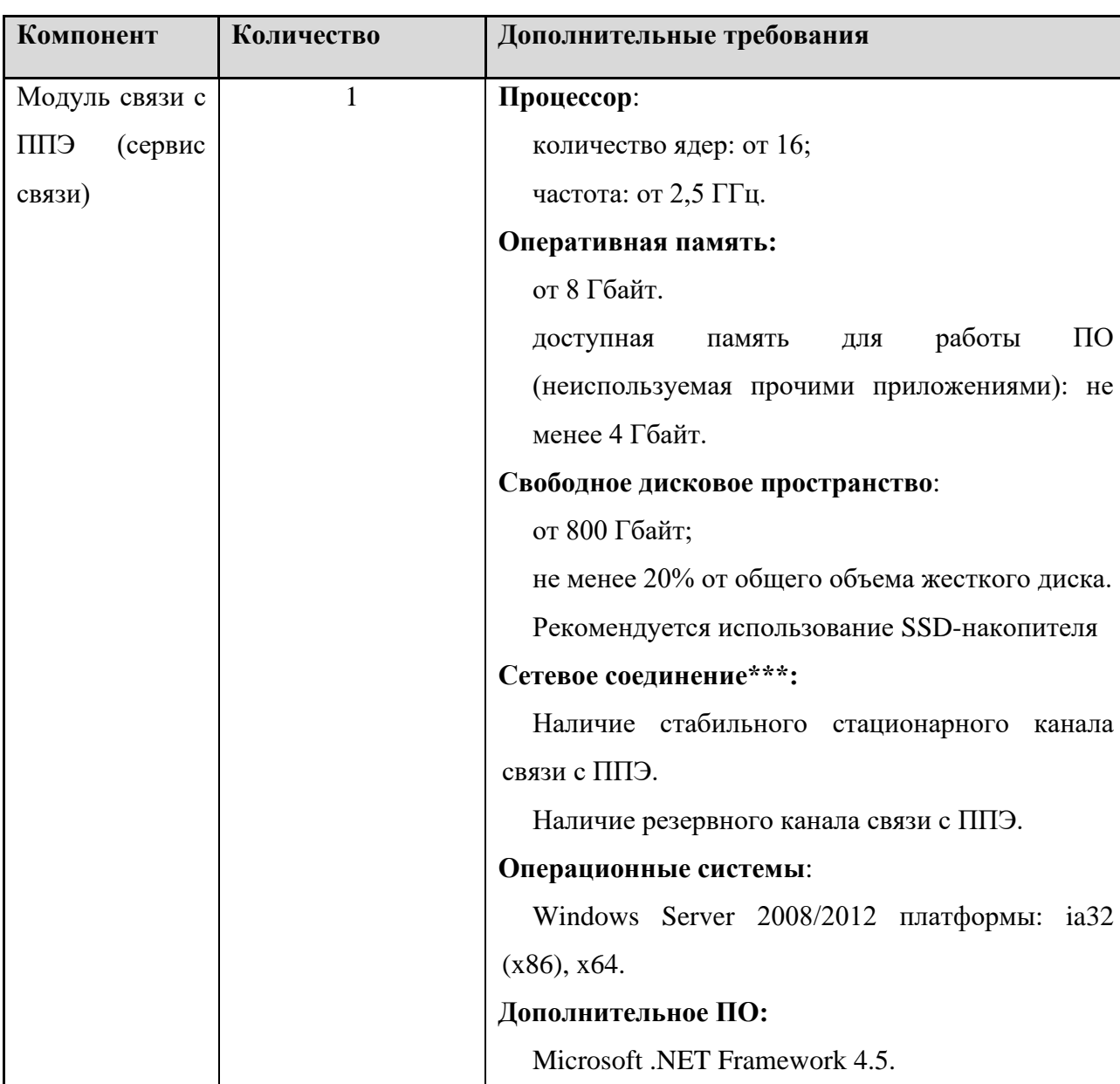

от 2500 до 16000 участников экзаменов

Таблица 2. Требования к техническому оснащению РЦОИ

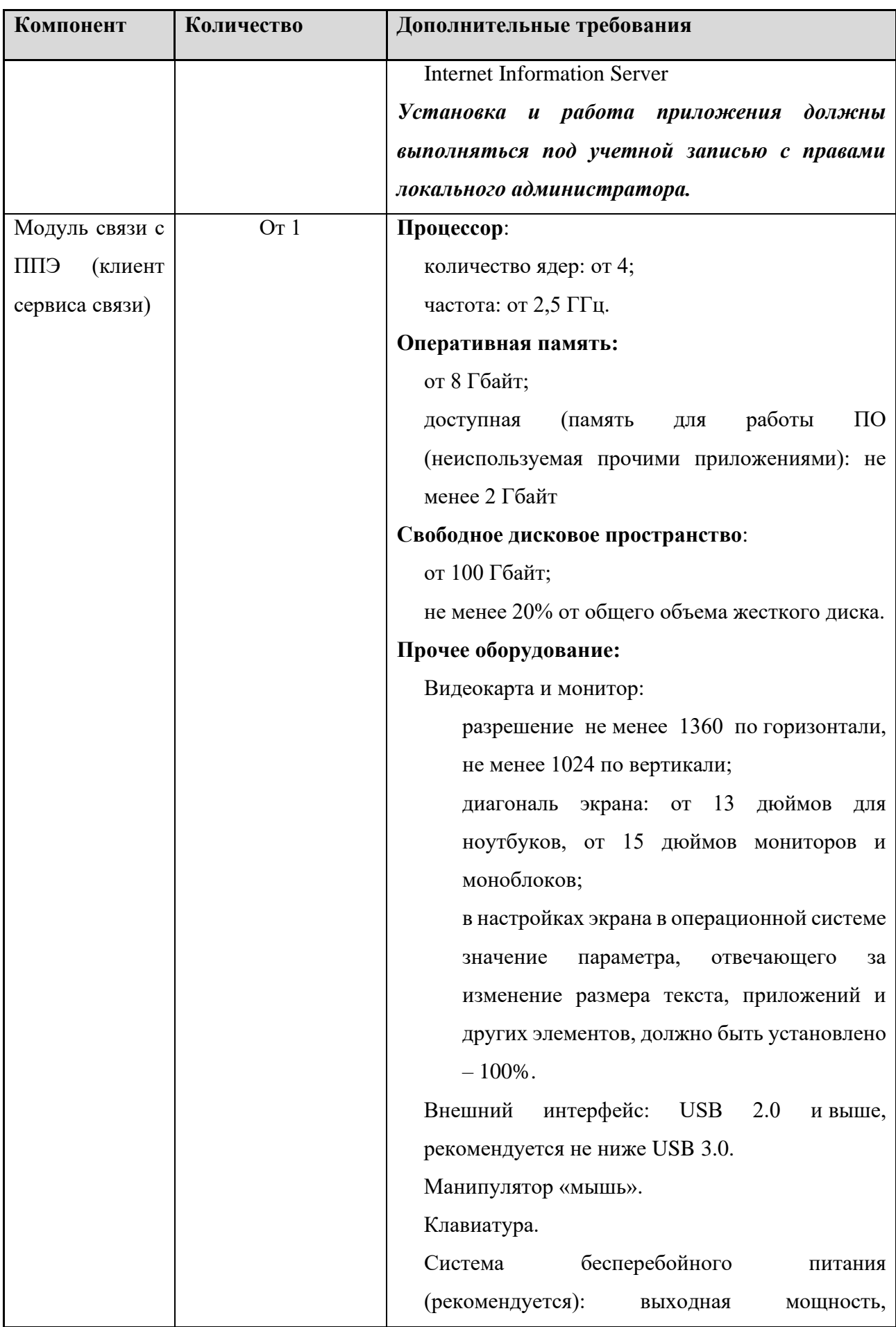

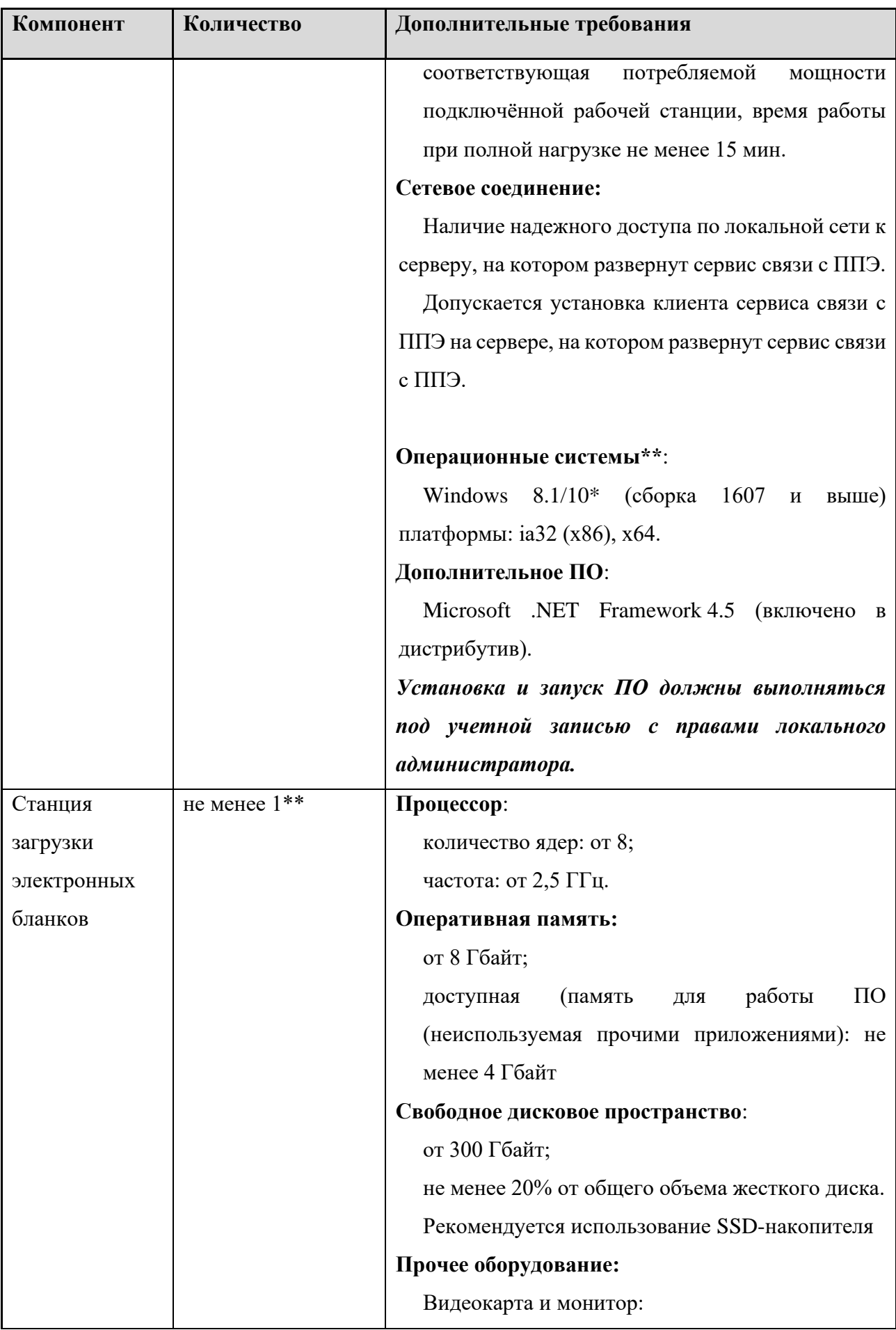

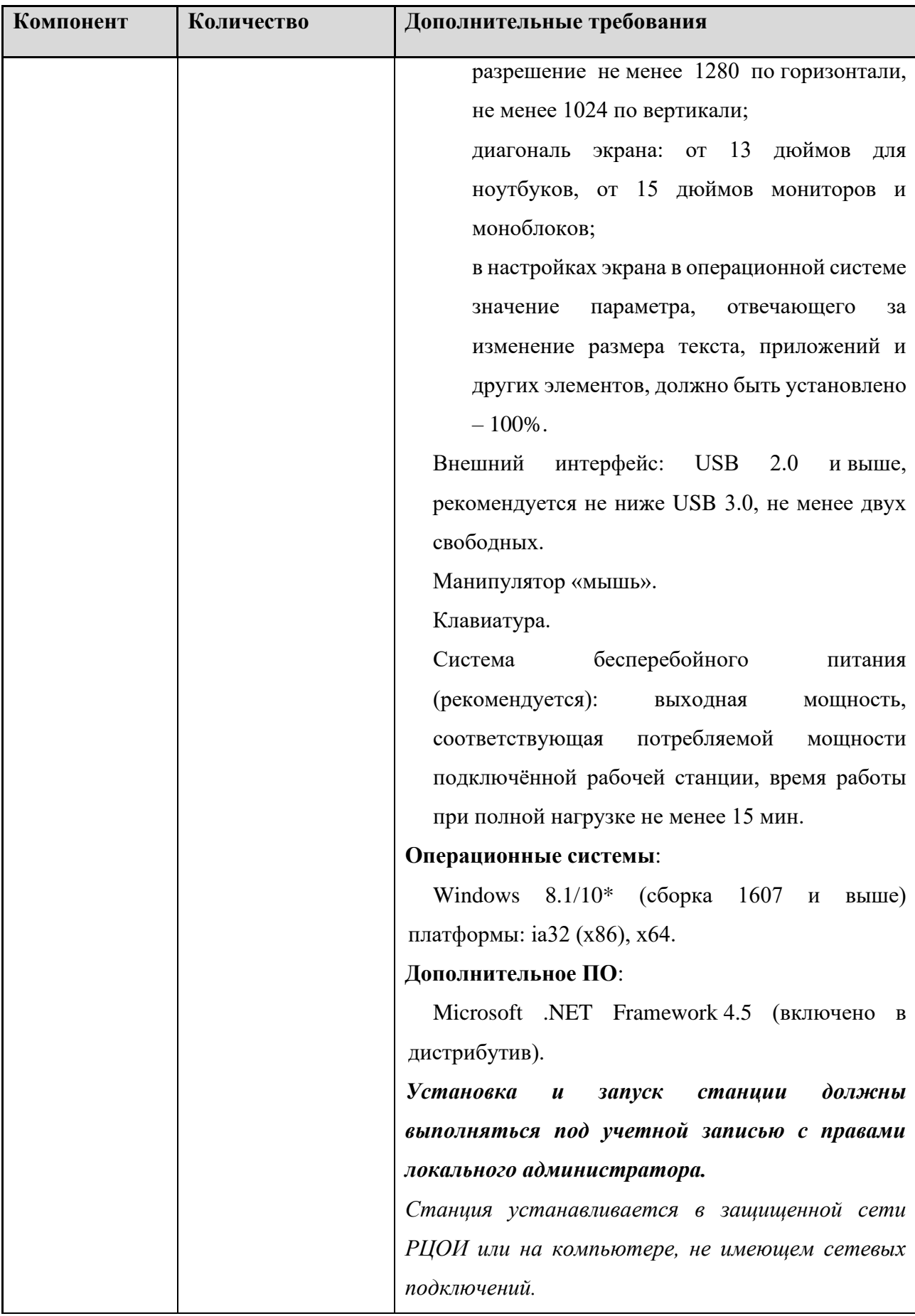

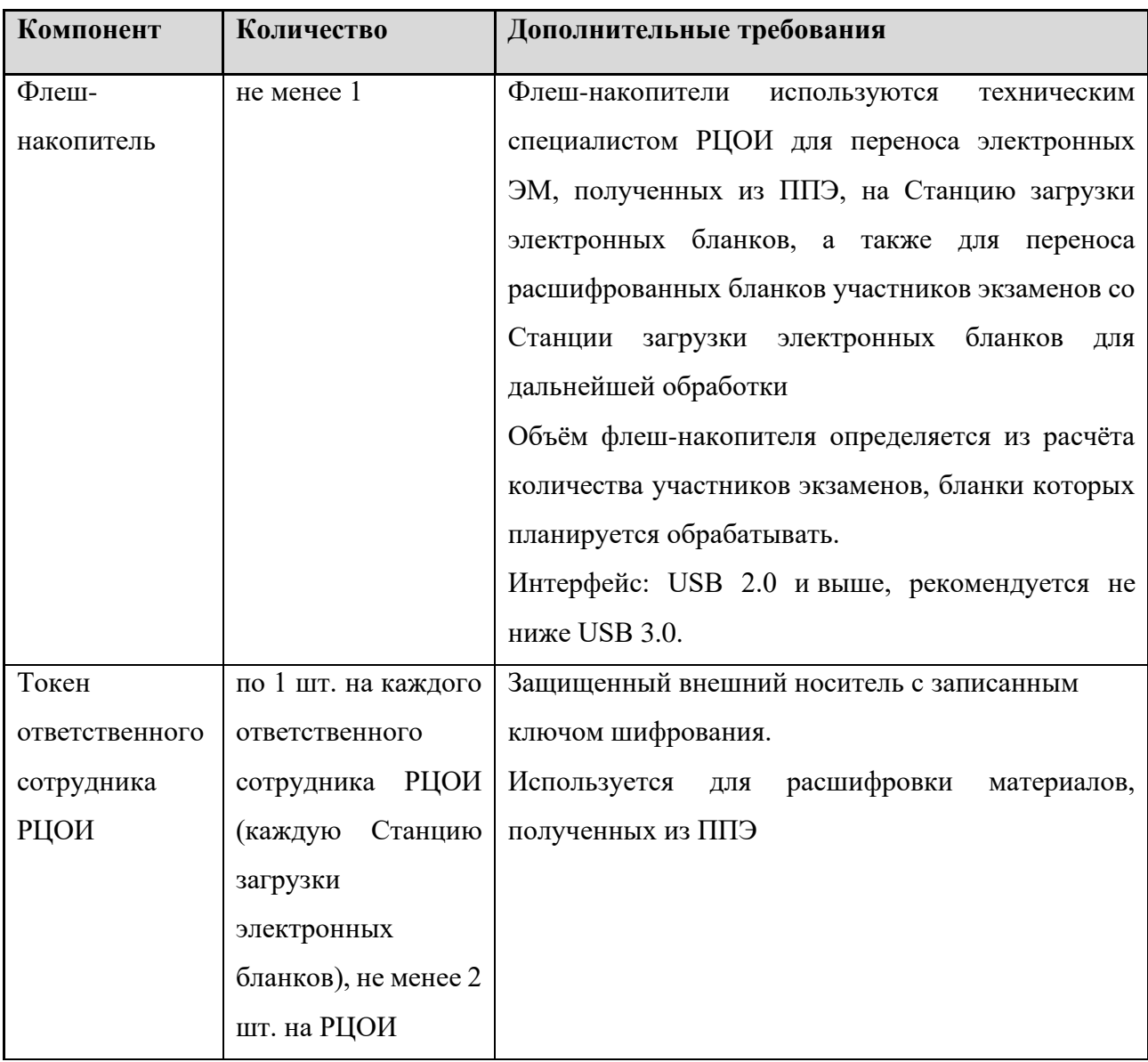

**Windows 10\*** В некоторых сборках Windows 10 могут возникнуть затруднения с работой токена члена ГЭК и соответствующих криптосредств. Необходимо контролировать такие случаи и принимать меры по их исключению.

\*\* Для ускорения процесса расшифровки электронных пакетов с ЭМ в РЦОИ может быть использовано более одной Станции загрузки электронных бланков. Их количество РЦОИ определяет самостоятельно, исходя из числа участников экзаменов на дату экзамена, технических характеристик используемых рабочих станций, а также навыков задействованных операторов. На обработку электронных пакетов с ЭМ отводится не более 2-х часов.

#### **Интернет\*\*\*:**

Наличие стабильного стационарного канала связи с выходом в Интернет.

К серверу должна быть обеспечена возможность подключения ППЭ по внешнему адресу.

Материалы должны быть переданы из ППЭ и успешно обработаны РЦОИ в день экзамена. Оценочное время передачи ЭМ рекомендуется определять из расчёта:

$$
t=\frac{x\times m}{v},
$$

где *v* – фактическая скорость передачи данных канала связи между ППЭ и РЦОИ, *x* – количество участников экзаменов, распределённых на дату экзамена в ППЭ, *m* – коэффициент объёма обрабатываемой информации на одного участника экзаменов. Для технологии печати полного комплекта ЭМ *m = 3 MБ* (или 24 Мбит), для проведения экзаменов по иностранным языкам с использованием устных коммуникаций *m* = *12 MБ* (или 96 Мбит), для проведения экзамена по информатике и ИКТ в компьютерной форме *m = 1 MБ* (или 8 Мбит).

Обратите внимание, что фактическая скорость передачи данных может отличаться от заявленной провайдером, а также может изменяться со временем из-за особенностей организации сети, технических неполадок и сбоев, а также при изменении нагрузки на сервер РЦОИ (Станцию связи с ППЭ).

Оценочное время передачи ЭМ представляет собой длительность процесса непосредственной передачи ЭМ из ППЭ в РЦОИ и не учитывает время на выполнение необходимых организационных действий, включая сохранение (и расшифровку) полученных ЭМ, а также возможное время ожидания начала загрузки электронных пакетов с ЭМ в очереди при достижении предела использования ресурсов сервера РЦОИ.

## <span id="page-50-0"></span>**5.2 Требования к техническому оснащению, информация об установке и настройке для ППЭ**

Для проведения в рамках тренировочного экзамена *с применением технологии доставки ЭМ на электронных носителях* должно быть подготовлено следующее оборудование:

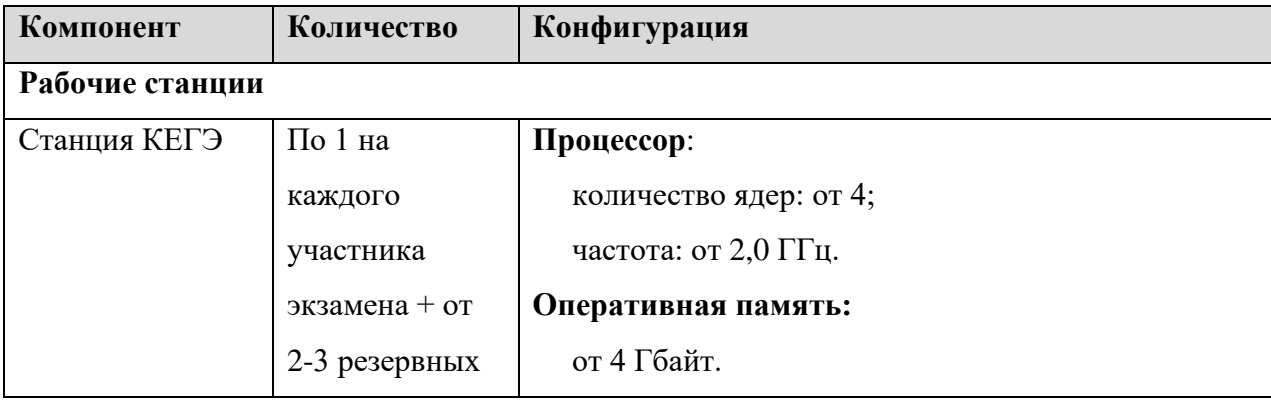

Таблица 3. Требования к техническому оснащению ППЭ

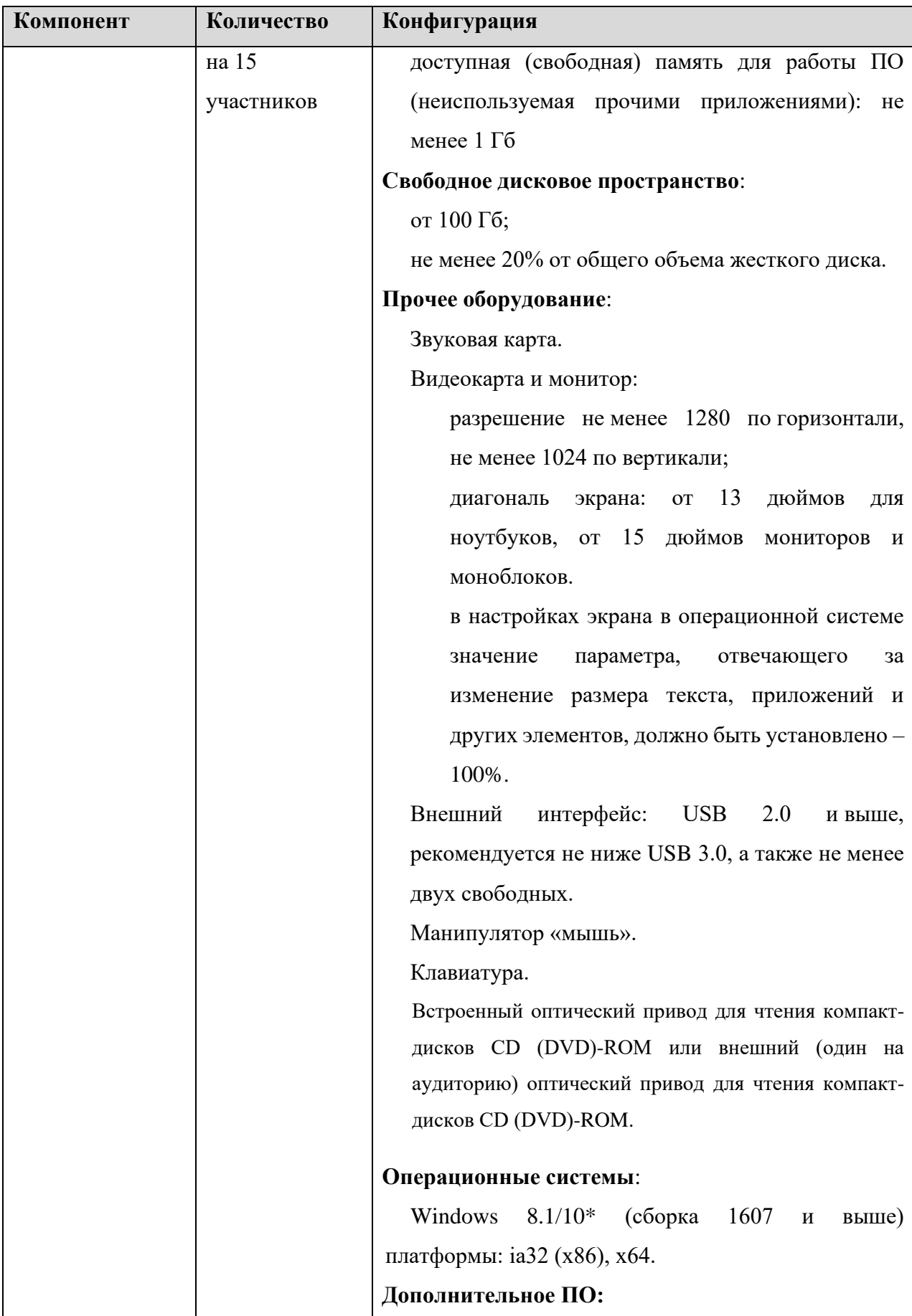

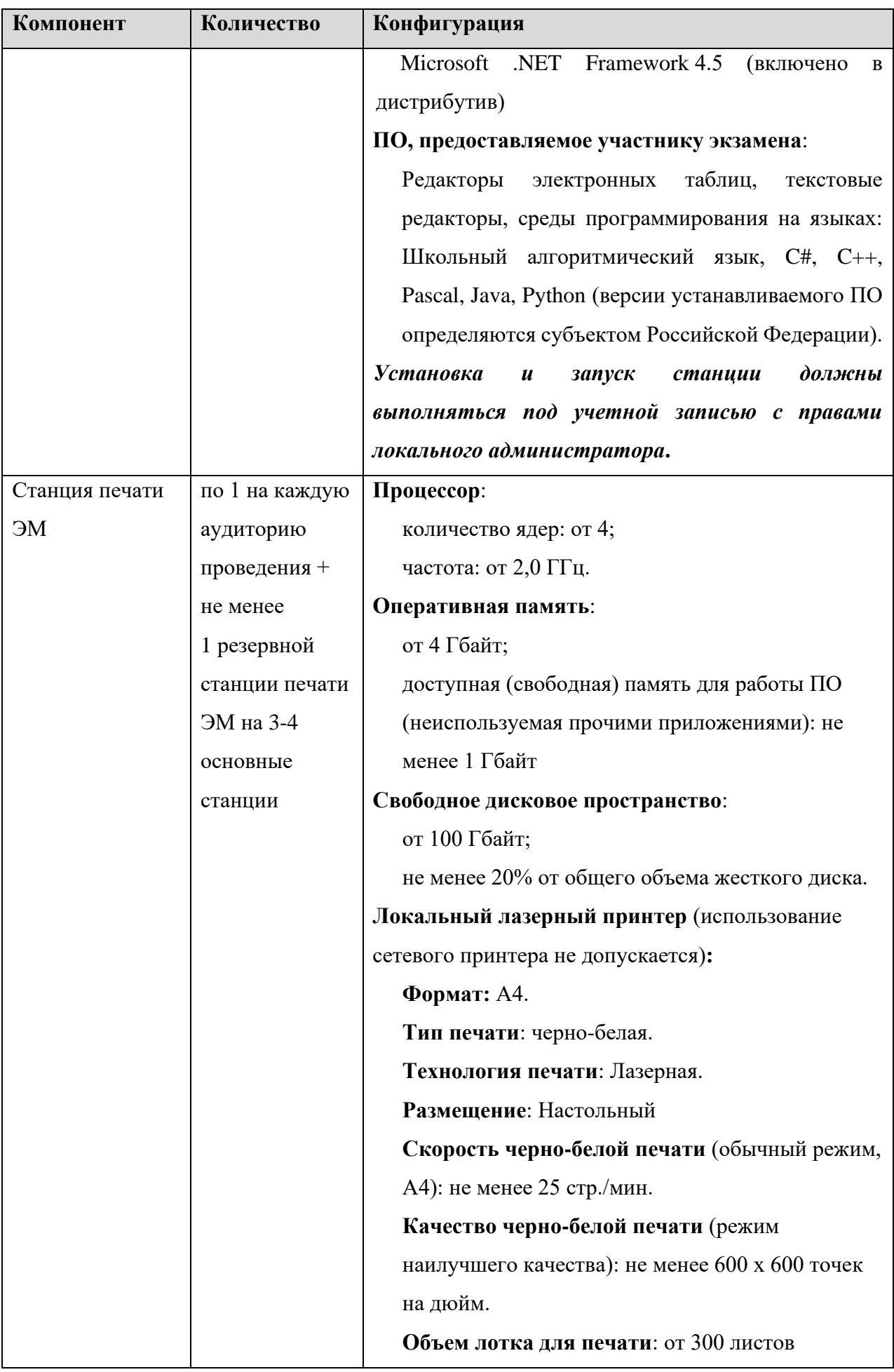

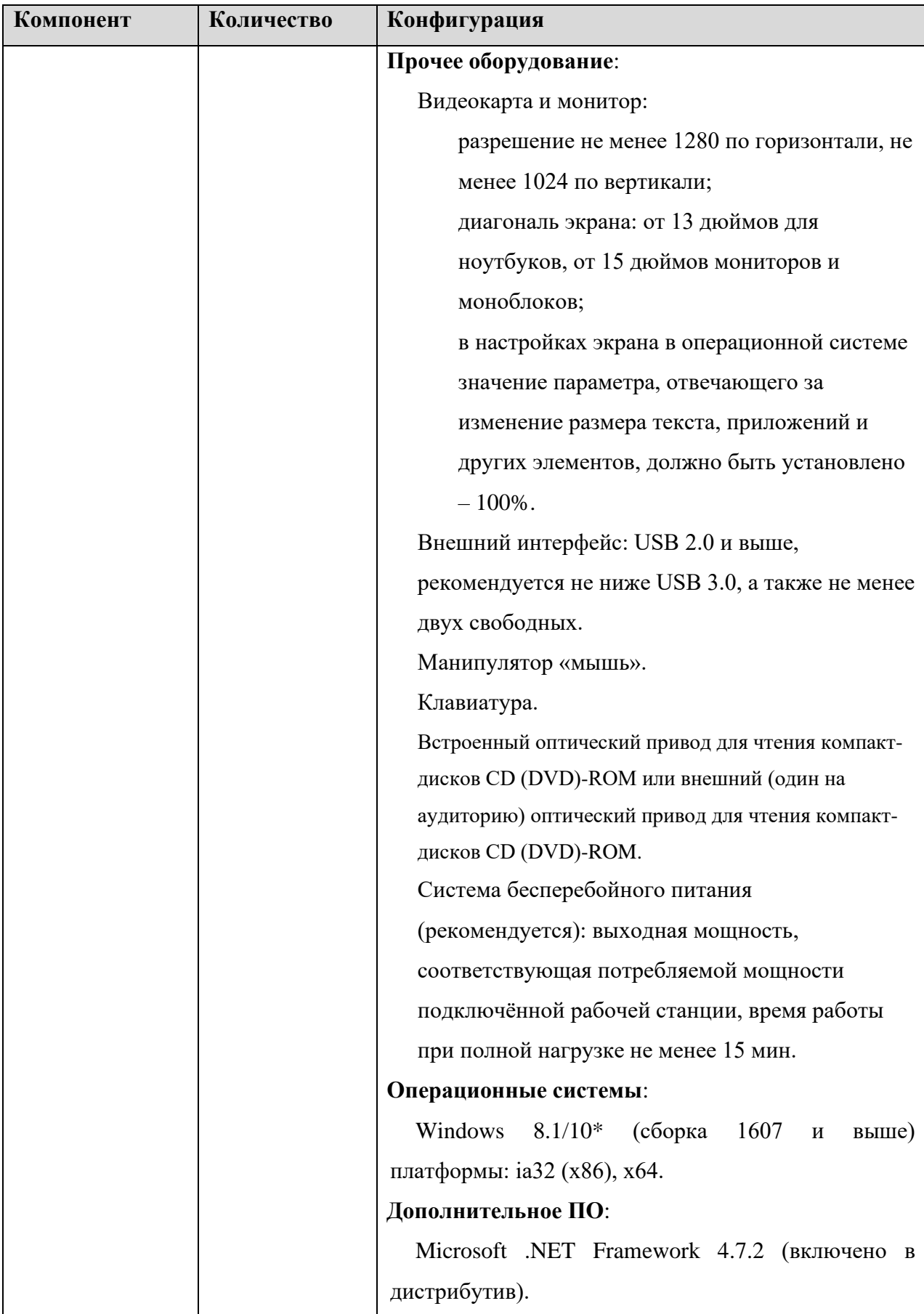

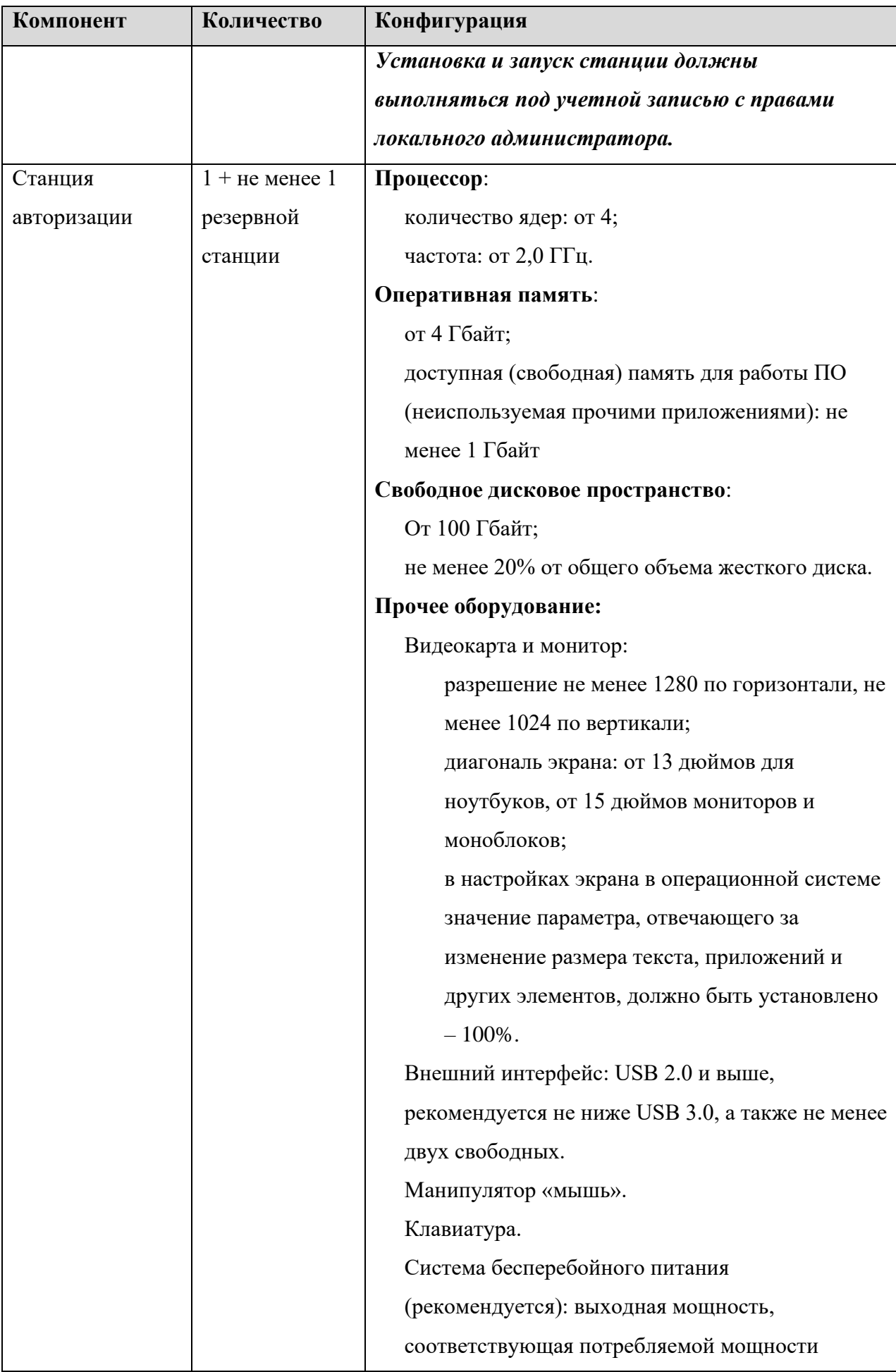

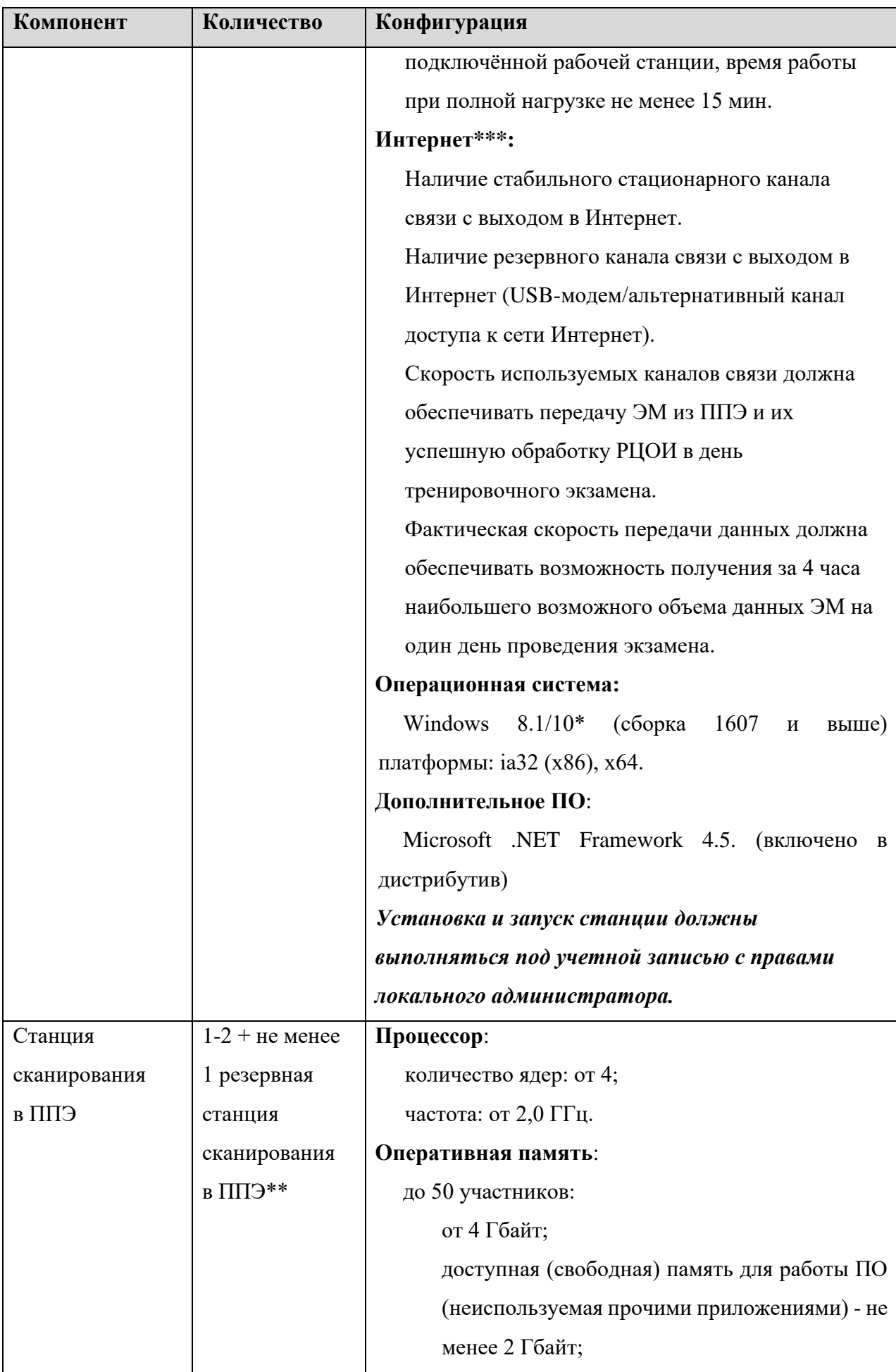

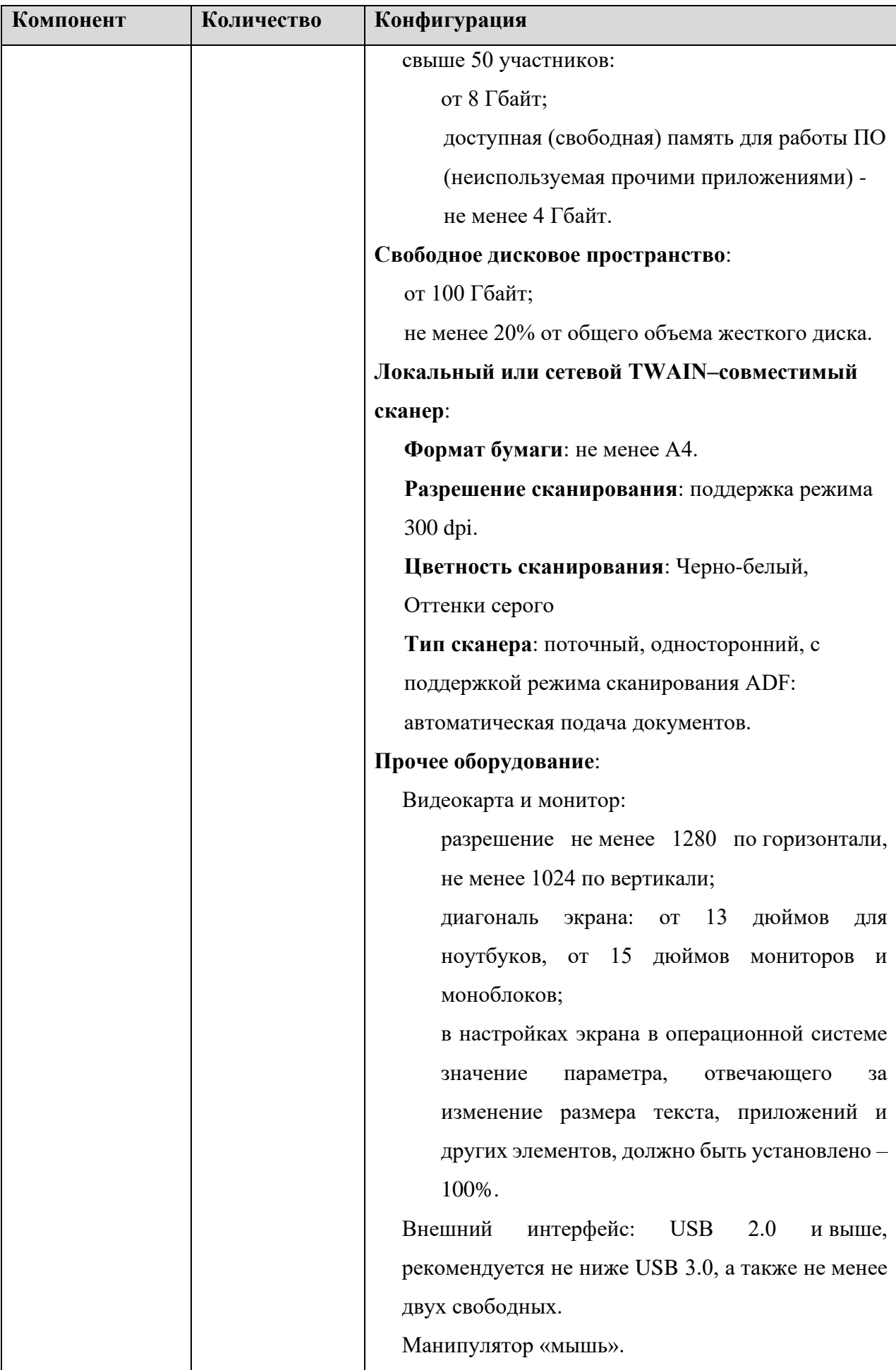

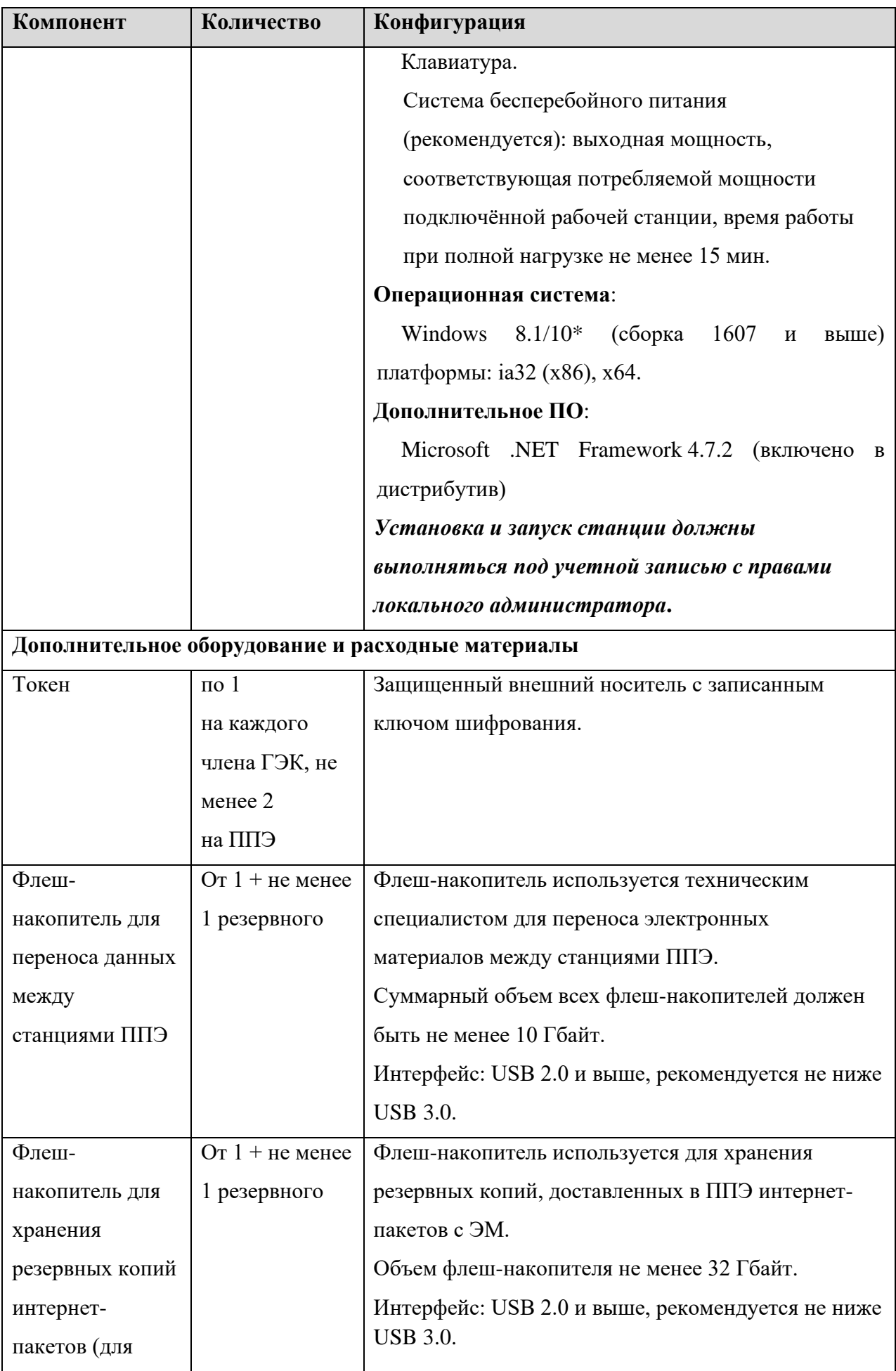

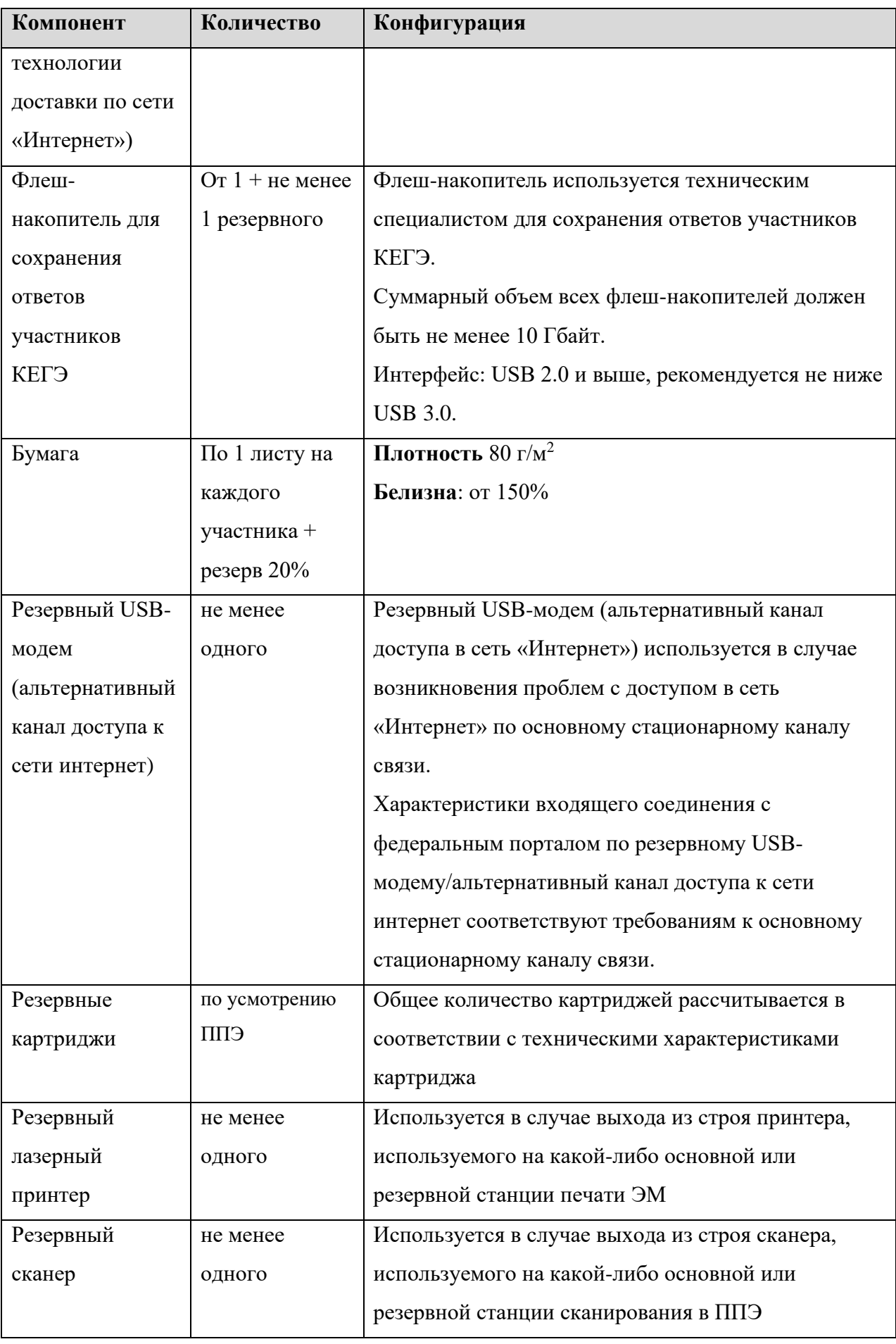

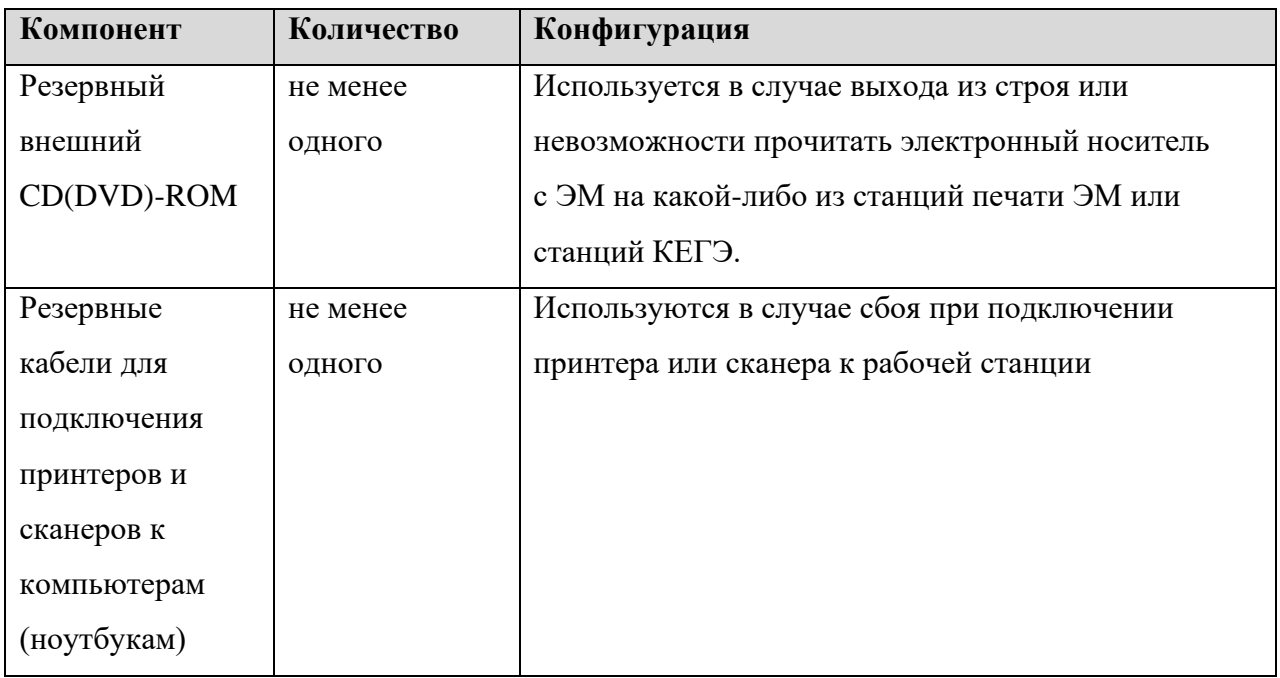

**Windows 10\*** В некоторых сборках Windows 10 могут возникнуть затруднения с работой токена члена ГЭК и соответствующих криптосредств. Необходимо контролировать такие случаи и принимать меры по их исключению.

\*\* Для ускорения процесса обработки бланков в ППЭ может быть использовано более одной Станции сканирования в ППЭ. На обработку бланков, включая их комплектацию, приёмку у организаторов и заполнение соответствующих форм ППЭ отводится не более 2-х часов.

### **Интернет\*\*\*:**

Материалы должны быть переданы из ППЭ и успешно обработаны РЦОИ в день экзамена. Оценочное время передачи ЭМ рекомендуется определять из расчёта:

$$
t=\frac{x\times m}{v},
$$

где *v* – фактическая скорость передачи данных канала связи между ППЭ и РЦОИ, *x* – количество участников ЕГЭ, распределённых на дату экзамена в ППЭ, *m* – коэффициент объёма обрабатываемой информации на одного участника ЕГЭ. Для технологии печати полного комплекта ЭМ *m* = 3 MБ (или 24 Мбит).

Таким образом, для ППЭ с 5 аудиториями по 15 участников ЕГЭ и фактической скоростью передачи данных в 10 Мбит/c оценочное время передачи ЭМ составит 3 минуты.

Обратите внимание, что фактическая скорость передачи данных может отличаться от заявленной провайдером, а также может изменяться со временем из-за особенностей организации сети, технических неполадок и сбоев, а также при изменении нагрузки на сервер РЦОИ.

При использовании отдельно взятого компьютера (ноутбука), которому в ППЭ присвоен свой уникальный номер, при проведении экзаменов:

#### ДОПУСКАЕТСЯ:

- устанавливать, в дополнение к основной станции печати ЭМ, основную станцию записи ответов или основную станцию КЕГЭ (при проведении экзамена в ППЭ на дому);
- использовать станцию печати ЭМ, установленную на этом компьютере (ноутбуке), для печати ЭМ по разным предметам, если экзамен по ним проводится в одной аудитории в день проведения экзамена;
- − устанавливать любые резервные станции и использовать, в случае возникновения нештатной ситуации, взамен вышедшей из строя станции соответствующего типа.

НЕ ДОПУСКАЕТСЯ (в том числе запрещается при передаче электронных актов в систему мониторинга готовности ППЭ):

- − устанавливать и совместно использовать в день проведения экзамена основную станцию авторизации и основную станцию сканирования в ППЭ;
- использовать как основную или резервную станцию одного типа одновременно в двух и более различных аудиториях.